# Kapitel WT:III (Fortsetzung)

## III. Dokumentsprachen

- ❑ Auszeichnungssprachen
- ❑ HTML
- ❑ Cascading Stylesheets CSS
- ❑ XML-Grundlagen
- ❑ XML-Schema
- ❑ Die XSL-Familie
- ❑ APIs für XML-Dokumente

# **Die XSL-Familie** Einordnung [\[Jeckle](http://www.mario-jeckle.de/images/xml/languageFamily.gif) 2004]

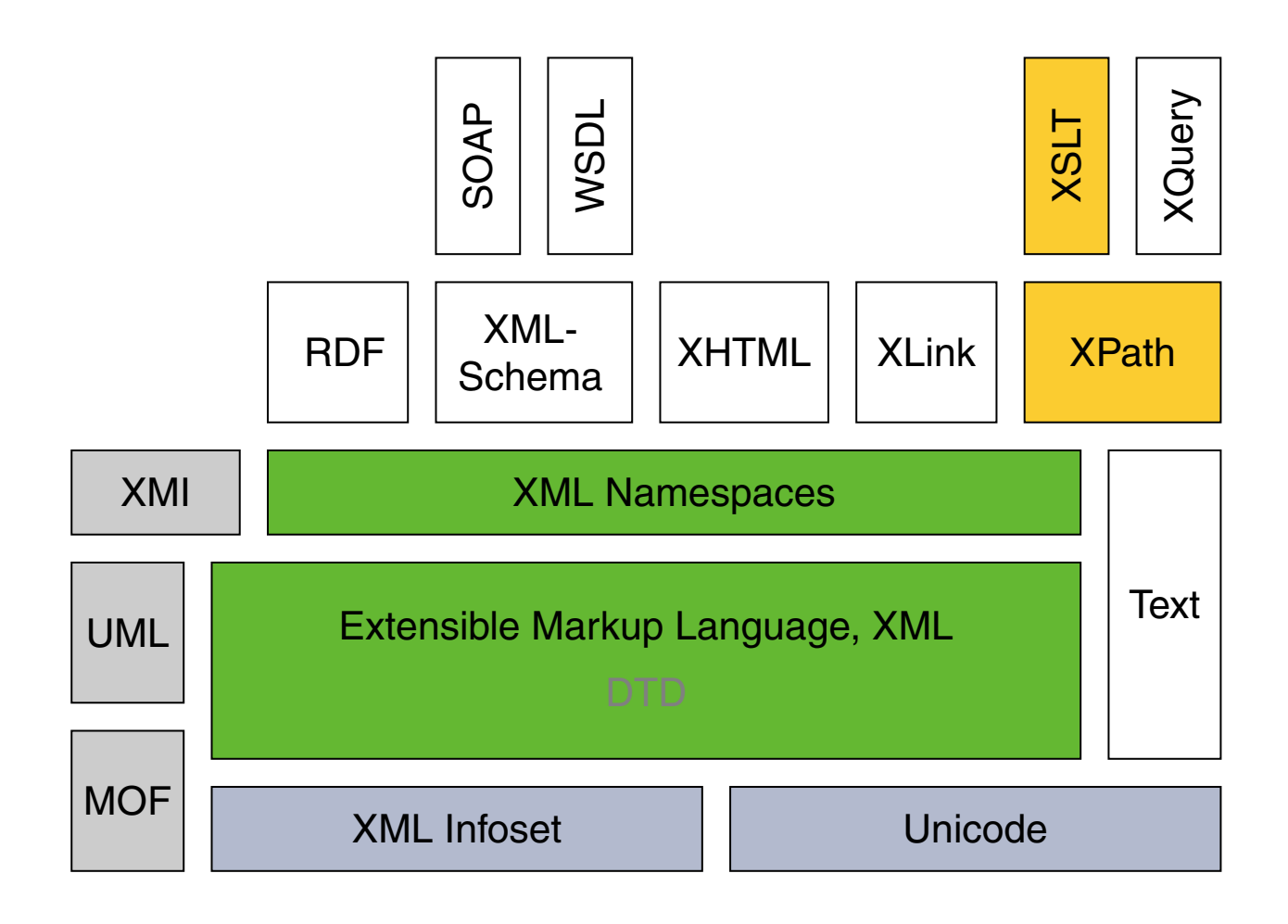

# Die XSL-Familie [W3C xsl [home,](https://www.w3.org/Style/XSL) [reports\]](https://www.w3.org/Consortium/Process#recs-and-notes) Historie: zentrale XML-Spezifikationen

2006 Extensible Markup Language (XML) 1.1. Recommendation. [W3C [REC,](https://www.w3.org/TR/xml11/) [status\]](https://www.w3.org/TR/?title=extensible%20markup%20language&tag=xml)

2004 XML Schema Part 0: Primer. Recommendation. [W3C [REC,](https://www.w3.org/TR/xmlschema-0/) [status\]](https://www.w3.org/TR/?title=xml%20schema&tag=xml&status=rec)

2012 XML Schema (XSD) 1.1 Part 1: Structures. [W3C [REC\]](https://www.w3.org/TR/xmlschema11-1/)

2012 XML Schema (XSD) 1.1 Part 2: Datatypes. [W3C [REC\]](https://www.w3.org/TR/xmlschema11-2/)

2017 XSL Transformations (XSLT) 3.0. Prop. Recommendation. [W3C [REC,](https://www.w3.org/TR/xslt-30/) [status\]](https://www.w3.org/TR/?title=xsl%20transformations&tag=xml&status=rec)

2017 XML Path Language (XPath) 3.1. Recommendation. [W3C [REC,](https://www.w3.org/TR/xpath-31/) [status\]](https://www.w3.org/TR/?title=xpath&tag=xml&status=rec)

2017 XML Query Language (XQuery) 3.1. Recommendation. [W3C [REC,](https://www.w3.org/TR/xquery-31/) [status\]](https://www.w3.org/TR/?title=xquery&tag=xml&status=rec)

2012 XSL Formatting Objects (XSL-FO) 2.0. Working Draft. [W3C [WD\]](https://www.w3.org/TR/xslfo20/)

#### Bemerkungen:

- ❑ "[ The extensible stylesheet language family ] XSL is a family of recommendations for defining XML document transformation and presentation. It consists of three parts:" XSLT, XPath, XSL-FO. [\[W3C\]](https://www.w3.org/Style/XSL/)
- ❑ CSS versus XSL. Why two Style Sheet languages? [W3C [1,](https://www.w3.org/Style/Overview.html#why) [2\]](https://www.w3.org/Style/CSS-vs-XSL.en.html)
- ❑ Schritte eines XSL-Verarbeitungsprozesses [\[W3C\]](https://www.w3.org/TR/xslfo20#d2e136) :

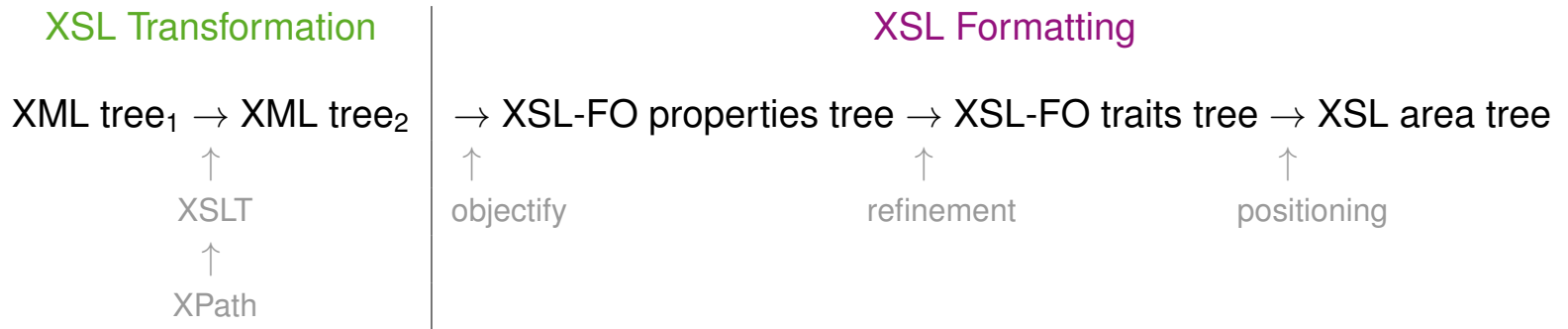

❑ Die Formatierungsmöglichkeiten von XSL-FO orientieren sich an den Anforderungen von Print-Medien. Bei der Verarbeitung (dem Formatieren) von HTML-Seiten geschieht anstelle des XSL-Formatting-Prozesses üblicherweise ein CSS-Formatting-Prozess.

### Verwendung von XPath

XSLT Finden und Auswählen von Elementen im Eingabedokument, die in das Ausgabedokument kopiert/transformiert werden.

## XQuery Finden und Auswählen von Elementen.

- XPointer Identifikation einer Stelle im XML-Dokument, auf die ein XLink verweist.
- XML-DOM-API XPath-Interface zum Zugriff auf den DOM.
- XML-Schema Formulierung von Constraints hinsichtlich der Eindeutigkeit oder der Identität von Elementen.
- XForm Bindung von Formularsteuerungen an Instanzdaten; Formulierung von Werte-Constraints und Berechnungen.

XML-Knotentypen unter dem XPath-Modell

- <span id="page-5-0"></span>1. Wurzelknoten
- 2. Elementknoten
- 3. Textknoten
- 4. Attributknoten
- 5. Kommentarknoten
- 6. Verarbeitungsanweisungsknoten
- 7. Namensraumknoten

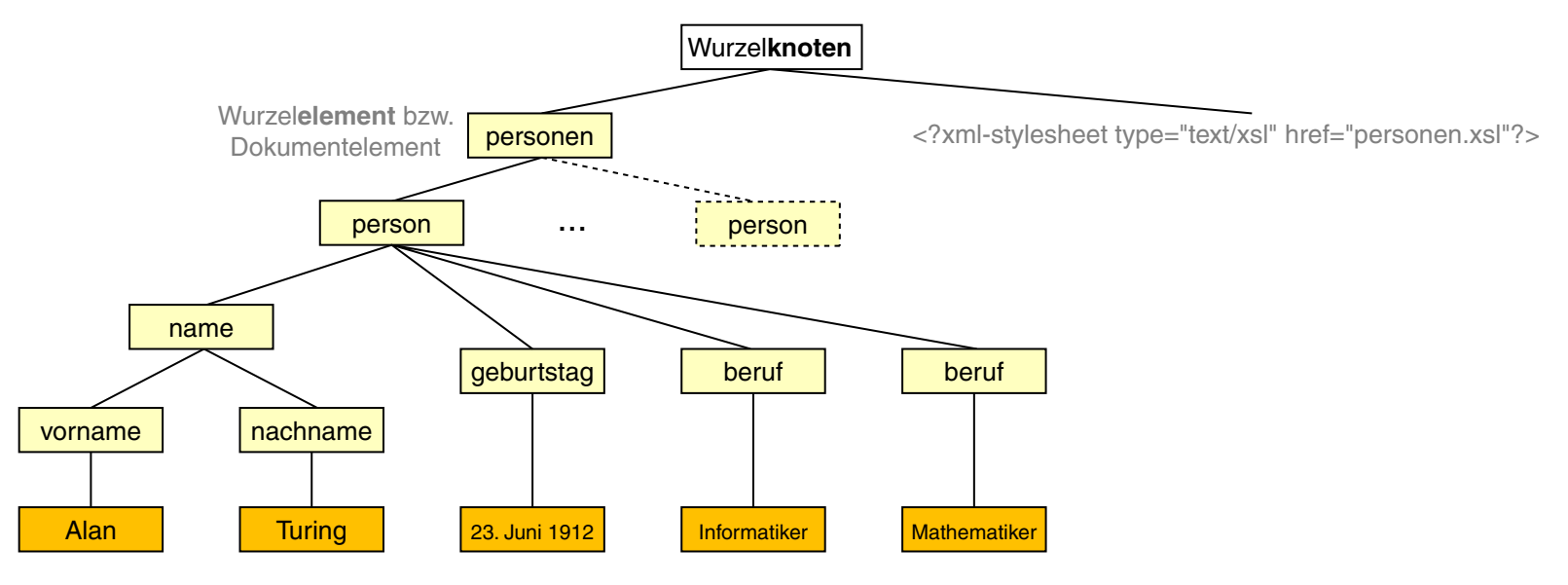

Bemerkungen:

- ❑ Der Wurzel*knoten* eines XML-Dokuments ist nicht identisch mit dem Wurzel*element* : Der Wurzelknoten entspricht dem *Document [Information](https://en.cs.uni-paderborn.de/fileadmin/informatik/fg/is/Teaching/slides-le/web-technology/unit-de-doclang-xml-basics.pdf#xml-family-infoset) Item* des <u>XML Information Sets</u>. Das Wurzelelement hingegen ist das erste benannte Element des Dokuments und wird durch ein *Element Information Item* dargestellt.
- ❑ XPath dient zur Navigation in Dokumenten und der Auswahl von Dokumentbestandteilen; XPath ist keine Datenmanipulationssprache.
- ❑ XPath-Ausdrücke können zu einzelnen Knoten (XML-Element, XML-Attribut), zu Knotenmengen, zu Zeichenketten, zu Zahlen und zu Bool'schen Werten evaluieren. XPath stellt deshalb Funktionen zum Zugriff auf Knotenmengen und zur Manipulation verschiedener Datentypen zur Verfügung.
- ❑ Wiederholung. Das W3C hat mittlerweile drei Datenmodelle für XML-Dokumente definiert: XML Information Set, XPath, Document Object Model (DOM). Das XPath-Datenmodell basiert auf einer Baumstruktur, die bei der Abfrage eines XML-Dokuments durchlaufen wird und ist dem XML [Information](https://en.cs.uni-paderborn.de/fileadmin/informatik/fg/is/Teaching/slides-le/web-technology/unit-de-doclang-xml-basics.pdf#xml-family-infoset) Set ähnlich; DOM ist der Vorläufer beider Datenmodelle. DOM und das XPath-Datenmodell können als Interpretationen des XML Information Sets betrachtet werden. [\[MSDN\]](https://msdn.microsoft.com/de-de/library/ms950779.aspx#dom-xpath-and-the-xml-information-set-on-namespaces)

### XPath-Lokalisierungspfade

- ❑ Ein Lokalisierungspfad spezifiziert eine eventuell leere Menge von Knoten in einem XML-Dokument.
- ❑ Ein Lokalisierungspfad setzt sich aus aufeinander folgenden Lokalisierungsschritten *(Location steps)* zusammen.
- ❑ Jeder Lokalisierungsschritt wird relativ zu einem bestimmten Knoten des XML-Dokuments ausgewertet, der dann als aktueller Knoten *(Current node)* oder Kontextknoten bezeichnet wird.

## XPath-Lokalisierungspfade

- ❑ Ein Lokalisierungspfad spezifiziert eine eventuell leere Menge von Knoten in einem XML-Dokument.
- ❑ Ein Lokalisierungspfad setzt sich aus aufeinander folgenden Lokalisierungsschritten *(Location steps)* zusammen.
- ❑ Jeder Lokalisierungsschritt wird relativ zu einem bestimmten Knoten des XML-Dokuments ausgewertet, der dann als aktueller Knoten *(Current node)* oder Kontextknoten bezeichnet wird.
- ❑ Lokalisierungsschritte werden durch Schrägstriche *(Slashes)* getrennt:

... / *Schritt i / Schritt i+1* / ...

❑ Beginnt ein Lokalisierungspfad mit einem Schrägstrich, bezeichnet dieser den [Wurzelknoten.](#page-5-0) Der Wurzelknoten ist dann Kontextknoten zum ersten Lokalisierungsschritt: / *Schritt\_1*

#### XPath-Lokalisierungspfade (Fortsetzung)

```
<?xml version="1.0" ?>
<?xml-stylesheet type="text/xsl" ...?>
<personen>
 <person>
   <name><vorname>Alan</vorname>
     <nachname>Turing</nachname>
   \langle/name\rangle<geburtstag>23. Juni 1912</geburtstag>
   <beruf>Mathematiker</beruf>
   <beruf>Informatiker</beruf>
 </person>
 <person>
   <name><vorname>Judea</vorname>
     <nachname>Pearl</nachname>
   \langle/name\rangle<geburtstag>unknown</geburtstag>
   <beruf>Informatiker</beruf>
 </person>
</personen>
```
## Beispiele für Lokalisierungspfade:

(a) /personen/person

### XPath-Lokalisierungspfade (Fortsetzung)

```
<?xml version="1.0" ?>
<?xml-stylesheet type="text/xsl" ...?>
```
#### <personen>

#### <person>

#### $<$ name $>$

<vorname>Alan</vorname>

<nachname>Turing</nachname>

 $\langle$ /name $\rangle$ 

```
<geburtstag>23. Juni 1912</geburtstag>
<beruf>Mathematiker</beruf>
```
<beruf>Informatiker</beruf>

</person>

#### <person>

```
<name>
```
<vorname>Judea</vorname> <nachname>Pearl</nachname>

 $\langle$ /name $\rangle$ 

```
<geburtstag>unknown</geburtstag>
```

```
<beruf>Informatiker</beruf>
```
</person>

```
</personen>
```
## Beispiele für Lokalisierungspfade:

(a) /personen/person

### XPath-Lokalisierungspfade (Fortsetzung)

```
<?xml version="1.0" ?>
<?xml-stylesheet type="text/xsl" ...?>
<personen>
 <person>
   <name><vorname>Alan</vorname>
     <nachname>Turing</nachname>
   \langle/name>
   <geburtstag>23. Juni 1912</geburtstag>
   <beruf>Mathematiker</beruf>
   <beruf>Informatiker</beruf>
 </person>
 <person>
   <name><vorname>Judea</vorname>
     <nachname>Pearl</nachname>
   \langle/name\rangle<geburtstag>unknown</geburtstag>
   <beruf>Informatiker</beruf>
 </person>
</personen>
```
## Beispiele für Lokalisierungspfade:

- (a) /personen/person
- (b) /personen/person[1]/name/vorname

### XPath-Lokalisierungspfade (Fortsetzung)

```
<?xml version="1.0" ?>
<?xml-stylesheet type="text/xsl" ...?>
```
#### <personen>

<person>

 $<$ name $>$ 

#### <vorname>Alan</vorname>

<nachname>Turing</nachname>  $\langle$ /name> <geburtstag>23. Juni 1912</geburtstag> <beruf>Mathematiker</beruf> <beruf>Informatiker</beruf>

</person>

#### <person>

```
<name><vorname>Judea</vorname>
 <nachname>Pearl</nachname>
\langle/name\rangle<geburtstag>unknown</geburtstag>
```

```
<beruf>Informatiker</beruf>
```
</person>

```
</personen>
```
## Beispiele für Lokalisierungspfade:

(a) /personen/person

(b) /personen/person[1]/name/vorname

### XPath-Lokalisierungspfade (Fortsetzung)

```
<?xml version="1.0" ?>
<?xml-stylesheet type="text/xsl" ...?>
<personen>
 <person>
   <name><vorname>Alan</vorname>
     <nachname>Turing</nachname>
   \langle/name>
   <geburtstag>23. Juni 1912</geburtstag>
   <beruf>Mathematiker</beruf>
   <beruf>Informatiker</beruf>
 </person>
 <person>
   <name><vorname>Judea</vorname>
     <nachname>Pearl</nachname>
   \langle/name\rangle<geburtstag>unknown</geburtstag>
   <beruf>Informatiker</beruf>
 </person>
</personen>
```
### Beispiele für Lokalisierungspfade:

- (a) /personen/person
- (b) /personen/person[1]/name/vorname
- (c) /personen/person[1]/beruf

## XPath-Lokalisierungspfade (Fortsetzung)

```
<?xml version="1.0" ?>
<?xml-stylesheet type="text/xsl" ...?>
<personen>
 <person>
   <name><vorname>Alan</vorname>
     <nachname>Turing</nachname>
   \langle/name>
   <geburtstag>23. Juni 1912</geburtstag>
   <beruf>Mathematiker</beruf>
   <beruf>Informatiker</beruf>
 </person>
 <person>
   <name><vorname>Judea</vorname>
     <nachname>Pearl</nachname>
   \langle/name\rangle<geburtstag>unknown</geburtstag>
   <beruf>Informatiker</beruf>
 </person>
</personen>
```
## Beispiele für Lokalisierungspfade:

- (a) /personen/person
- (b) /personen/person[1]/name/vorname
- (c) /personen/person[1]/beruf

XPath-Lokalisierungspfade (Fortsetzung)

Allgemeine Form eines Lokalisierungsschritts:

. . . / *Achse* : :*Knotentest* [*Prädikat* ] / . . .

1. Achse. Spezifiziert Knotenmenge relativ zum Kontextknoten. Es werden 13 Achsen unterschieden, [child::](#page-19-0) ist die Defaultachse.

XPath-Lokalisierungspfade (Fortsetzung)

Allgemeine Form eines Lokalisierungsschritts:

. . . / *Achse* : :*Knotentest* [*Prädikat* ] / . . .

- 1. Achse. Spezifiziert Knotenmenge relativ zum Kontextknoten. Es werden 13 Achsen unterschieden, [child::](#page-19-0) ist die Defaultachse.
- 2. Knotentest. Filtert die durch eine Achse (1) spezifizierte Knotenmenge weiter. Hierzu gibt es für jeden [Knotentyp](#page-5-0) ein Testschema.

Beispiele:

- ❑ ein qualifizierender Name (wie "Person") ∼ Test auf Knoten mit diesem Namen
- ❑ die Funktion text() ∼ Test auf Textknoten

XPath-Lokalisierungspfade (Fortsetzung)

Allgemeine Form eines Lokalisierungsschritts:

<span id="page-17-0"></span>. . . / *Achse* : :*Knotentest* [*Prädikat* ] / . . .

- 1. Achse. Spezifiziert Knotenmenge relativ zum Kontextknoten. Es werden 13 Achsen unterschieden, [child::](#page-19-0) ist die Defaultachse.
- 2. Knotentest. Filtert die durch eine Achse (1) spezifizierte Knotenmenge weiter. Hierzu gibt es für jeden [Knotentyp](#page-5-0) ein Testschema.

Beispiele:

- ❑ ein qualifizierender Name (wie "Person") ∼ Test auf Knoten mit diesem Namen
- ❑ die Funktion text() ∼ Test auf Textknoten
- 3. Prädikat. Filtert die durch Achse (1) und Knotentest (2) spezifizierte Knotenmenge weiter. Jeder gültige XPath-Ausdruck kann Prädikat sein.

Beispiele: Test auf Kindknoten, Position bzw. Index

XPath-Lokalisierungspfade (Fortsetzung)

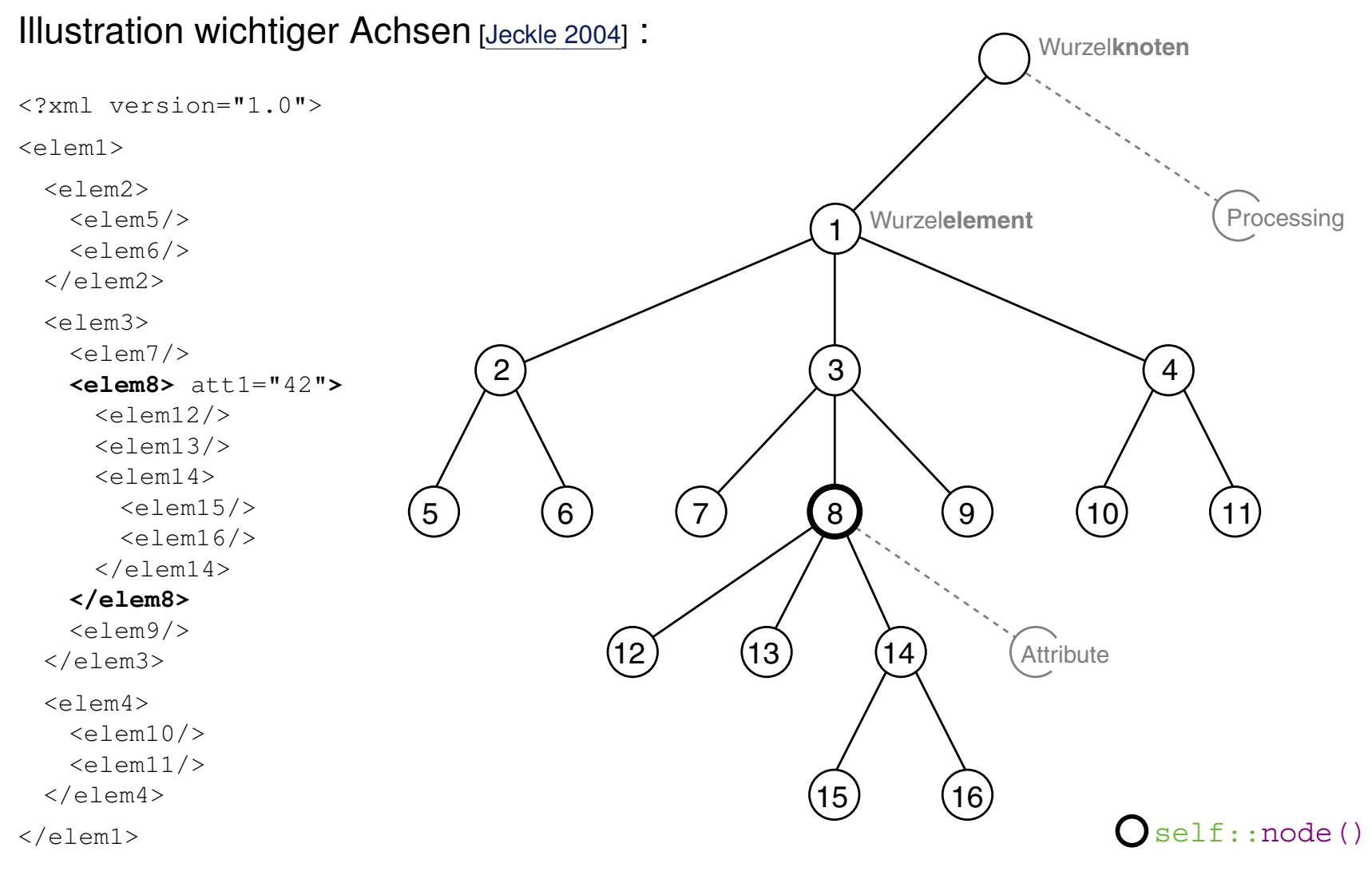

<span id="page-19-0"></span>XPath-Lokalisierungspfade (Fortsetzung)

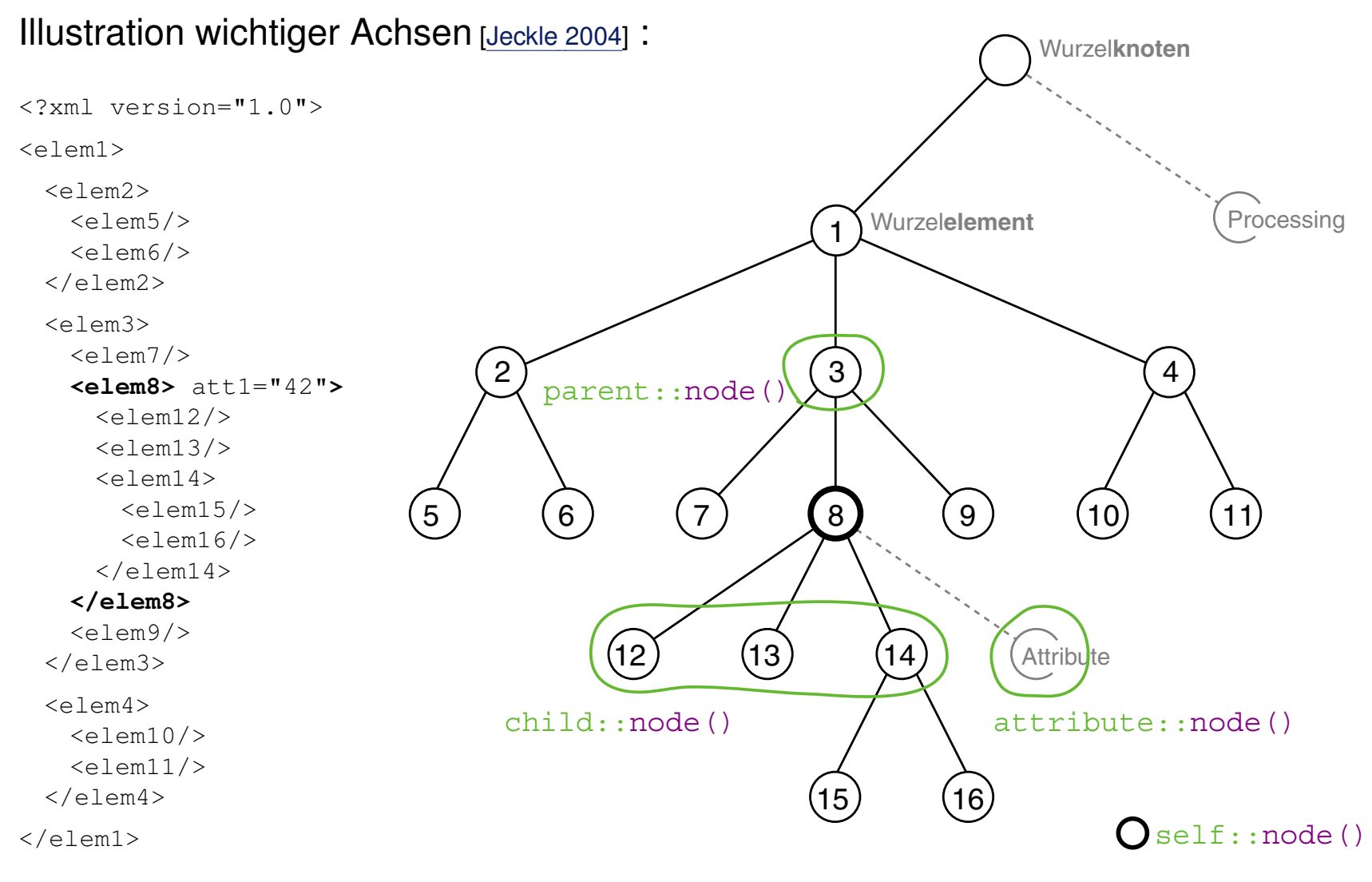

XPath-Lokalisierungspfade (Fortsetzung)

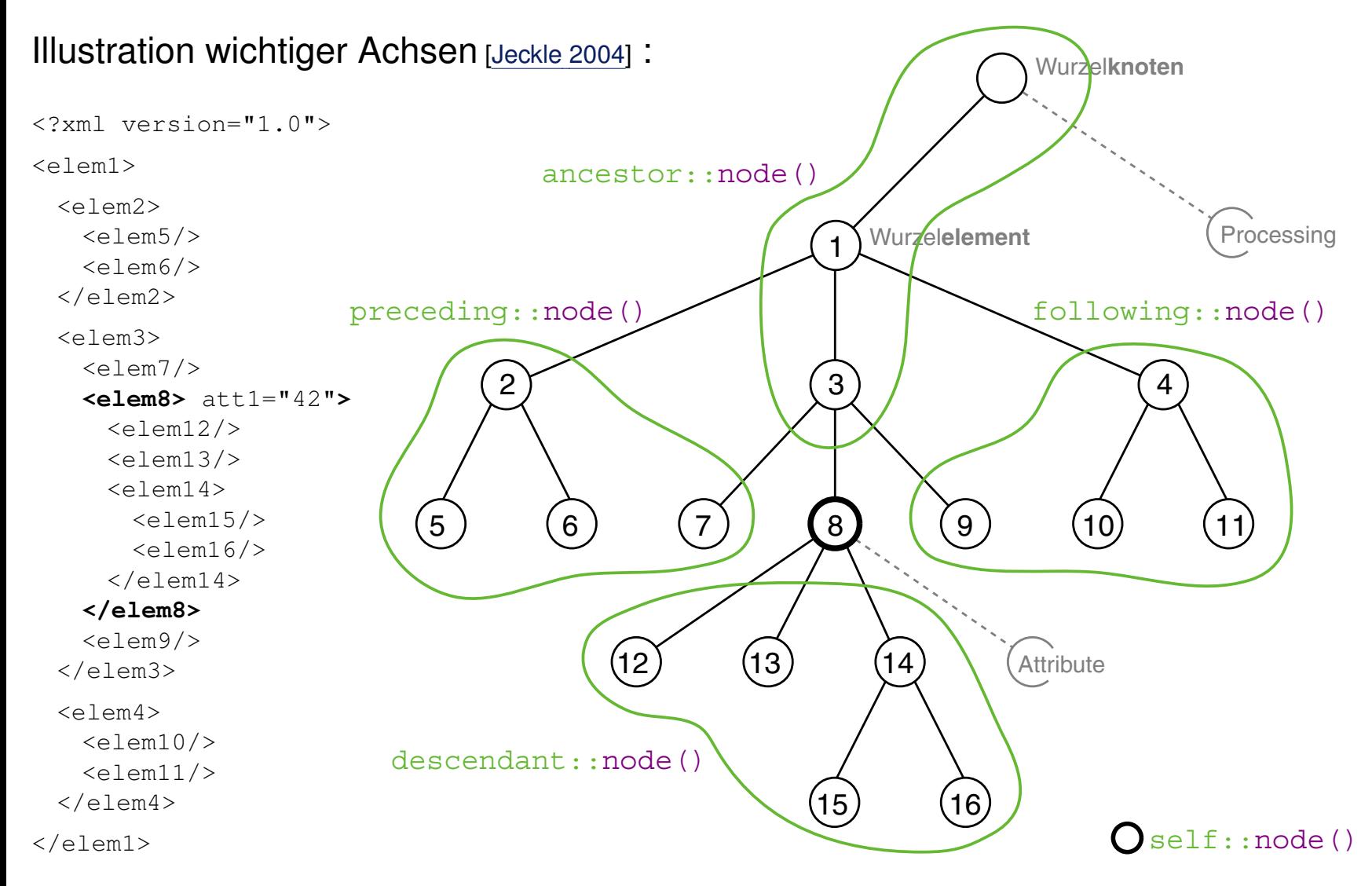

#### XPath-Lokalisierungspfade (Fortsetzung)

❑ Schreibweisen häufig verwendeter Lokalisierungsschritte:

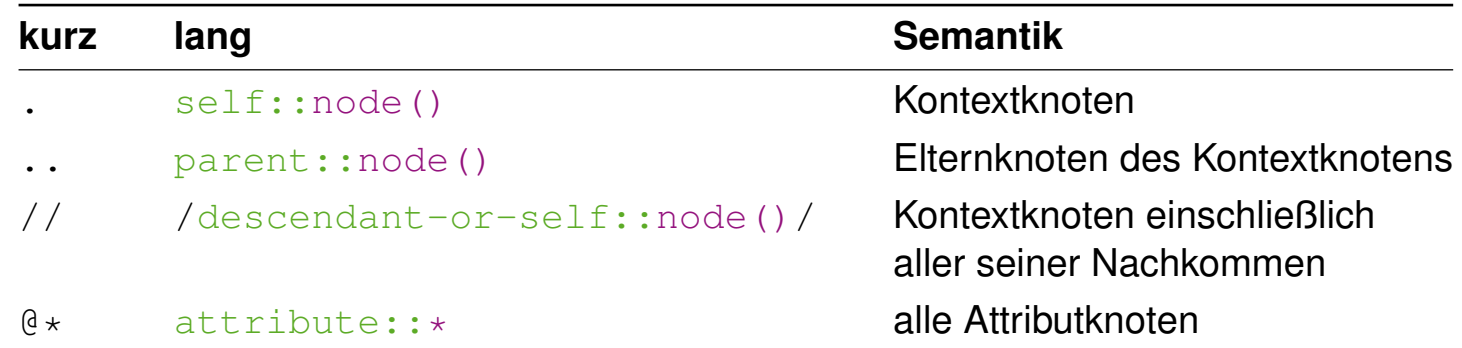

#### ❑ Wildcards für Knotentests:

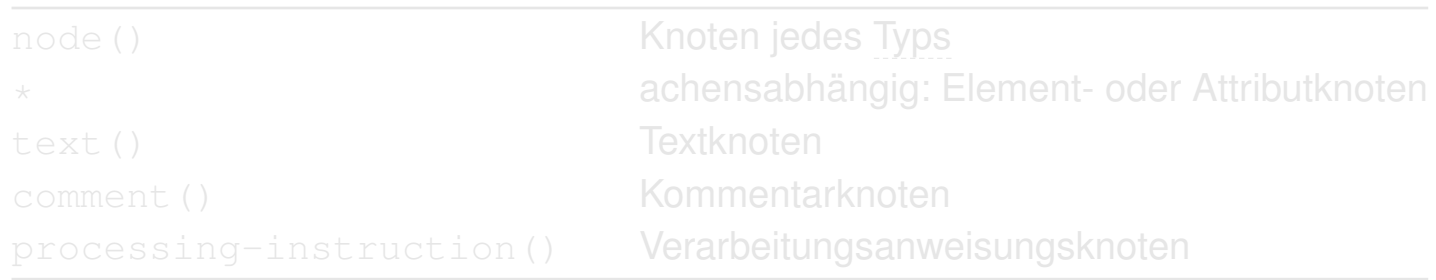

❑ Spezifikation von alternativen Lokalisierungspfaden:

*Pfad\_1* | *Pfad\_2* | . . . | *Pfad\_n*

XPath-Lokalisierungspfade (Fortsetzung)

❑ Schreibweisen häufig verwendeter Lokalisierungsschritte:

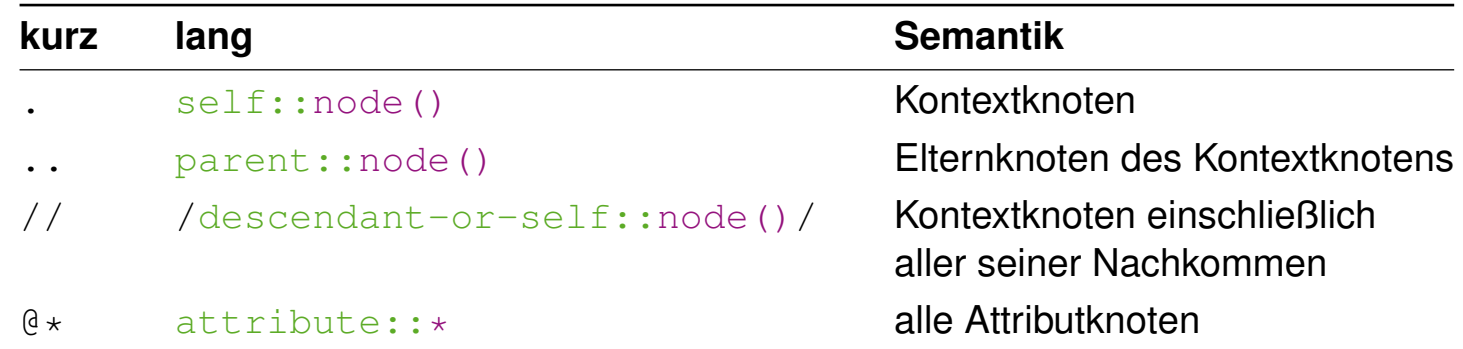

#### ❑ Wildcards für Knotentests:

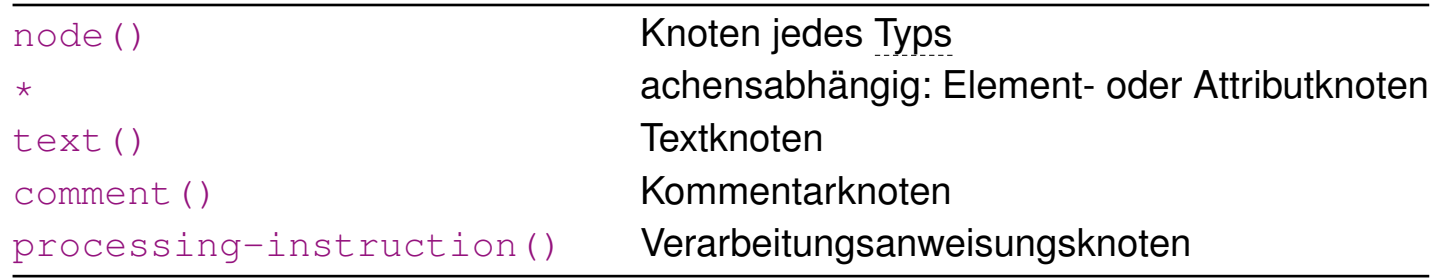

❑ Spezifikation von alternativen Lokalisierungspfaden:

*Pfad\_1* | *Pfad\_2* | . . . | *Pfad\_n*

XPath-Lokalisierungspfade (Fortsetzung)

❑ Schreibweisen häufig verwendeter Lokalisierungsschritte:

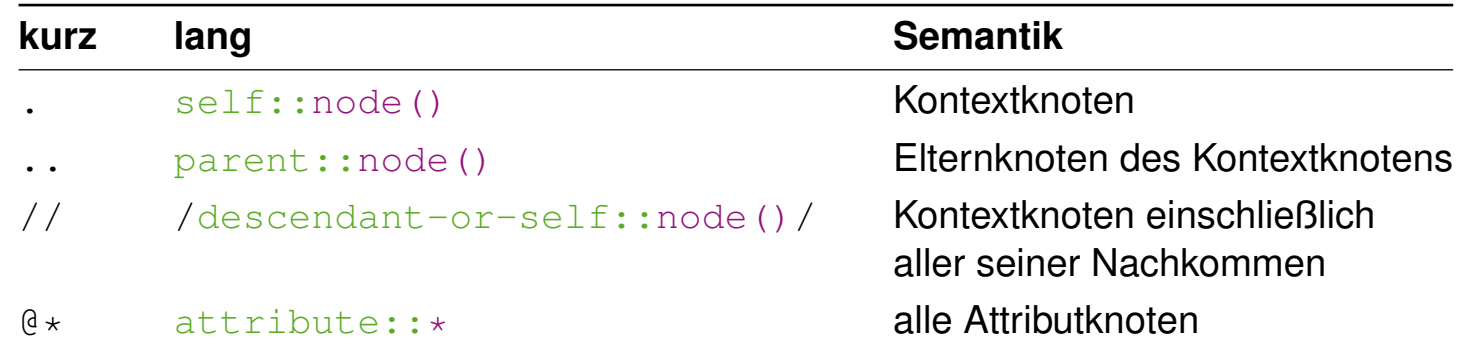

#### ❑ Wildcards für Knotentests:

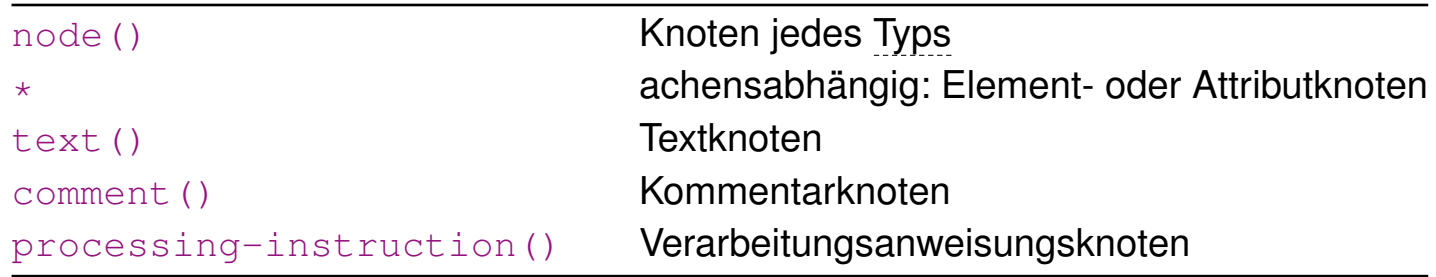

❑ Spezifikation von alternativen Lokalisierungspfaden:

*Pfad\_1* | *Pfad\_2* | . . . | *Pfad\_n*

#### XPath-Lokalisierungspfade (Fortsetzung)

```
<?xml version="1.0" ?>
<?xml-stylesheet type="text/xsl" ...?>
<personen>
 <person>
   <name><vorname>Alan</vorname>
     <nachname>Turing</nachname>
   \langle/name\rangle<geburtstag>23. Juni 1912</geburtstag>
   <beruf>Mathematiker</beruf>
   <beruf>Informatiker</beruf>
 </person>
 <person>
   <name><vorname>Judea</vorname>
     <nachname>Pearl</nachname>
   \langle/name\rangle<geburtstag>unknown</geburtstag>
   <beruf>Informatiker</beruf>
 </person>
</personen>
```
## Beispiele für Lokalisierungspfade:

(a) //person/name/descendant::\*

### XPath-Lokalisierungspfade (Fortsetzung)

```
<?xml version="1.0" ?>
<?xml-stylesheet type="text/xsl" ...?>
```
<personen>

<person>

 $<$ name $>$ 

#### <vorname>Alan</vorname> <nachname>Turing</nachname>

 $\langle$ /name>

```
<geburtstag>23. Juni 1912</geburtstag>
<beruf>Mathematiker</beruf>
<beruf>Informatiker</beruf>
```
</person>

<person>

 $<$ name $>$ 

<vorname>Judea</vorname> <nachname>Pearl</nachname>

 $\langle$ /name $\rangle$ 

```
<geburtstag>unknown</geburtstag>
 <beruf>Informatiker</beruf>
</person>
```

```
</personen>
```
## Beispiele für Lokalisierungspfade:

(a) //person/name/descendant::\*

### XPath-Lokalisierungspfade (Fortsetzung)

```
<?xml version="1.0" ?>
<?xml-stylesheet type="text/xsl" ...?>
<personen>
 <person>
   <name><vorname>Alan</vorname>
     <nachname>Turing</nachname>
   \langle/name>
   <geburtstag>23. Juni 1912</geburtstag>
   <beruf>Mathematiker</beruf>
   <beruf>Informatiker</beruf>
 </person>
 <person>
   <name><vorname>Judea</vorname>
     <nachname>Pearl</nachname>
   \langle/name\rangle<geburtstag>unknown</geburtstag>
   <beruf>Informatiker</beruf>
 </person>
</personen>
```
## Beispiele für Lokalisierungspfade:

(a) //person/name/descendant:: $\star$ 

 $(b)$  //qeburtstag/parent:: \*/name

### XPath-Lokalisierungspfade (Fortsetzung)

```
<?xml version="1.0" ?>
<?xml-stylesheet type="text/xsl" ...?>
```
#### <personen>

<person>

#### $<$ name $>$

<vorname>Alan</vorname> <nachname>Turing</nachname>

#### $\langle$ /name>

```
<geburtstag>23. Juni 1912</geburtstag>
 <beruf>Mathematiker</beruf>
 <beruf>Informatiker</beruf>
</person>
```
#### <person>

#### $<$ name $>$

<vorname>Judea</vorname> <nachname>Pearl</nachname>

#### $\langle$ /name $\rangle$

```
<geburtstag>unknown</geburtstag>
   <beruf>Informatiker</beruf>
 </person>
</personen>
```
## Beispiele für Lokalisierungspfade:

(a) //person/name/descendant:: $\star$ 

 $(b)$  //qeburtstag/parent:: \*/name

### XPath-Lokalisierungspfade (Fortsetzung)

```
<?xml version="1.0" ?>
<?xml-stylesheet type="text/xsl" ...?>
<personen>
 <person>
   <name><vorname>Alan</vorname>
     <nachname>Turing</nachname>
   \langle/name>
   <geburtstag>23. Juni 1912</geburtstag>
   <beruf>Mathematiker</beruf>
   <beruf>Informatiker</beruf>
 </person>
 <person>
   <name><vorname>Judea</vorname>
     <nachname>Pearl</nachname>
   \langle/name\rangle<geburtstag>unknown</geburtstag>
   <beruf>Informatiker</beruf>
 </person>
</personen>
```
### Beispiele für Lokalisierungspfade:

(a) //person/name/descendant:: $\star$ 

 $(b)$  //qeburtstag/parent:: \*/name

(c) /personen/child::name

### XPath-Lokalisierungspfade (Fortsetzung)

```
<?xml version="1.0" ?>
<?xml-stylesheet type="text/xsl" ...?>
<personen>
 <person>
   <name><vorname>Alan</vorname>
     <nachname>Turing</nachname>
   \langle/name>
   <geburtstag>23. Juni 1912</geburtstag>
   <beruf>Mathematiker</beruf>
   <beruf>Informatiker</beruf>
 </person>
 <person>
   <name><vorname>Judea</vorname>
     <nachname>Pearl</nachname>
   \langle/name\rangle<geburtstag>unknown</geburtstag>
   <beruf>Informatiker</beruf>
 </person>
</personen>
```
### Beispiele für Lokalisierungspfade:

(a) //person/name/descendant:: $\star$ 

 $(b)$  //qeburtstag/parent:: \*/name

(c) /personen/child::name

### XPath-Lokalisierungspfade (Fortsetzung)

```
<?xml version="1.0" ?>
<?xml-stylesheet type="text/xsl" ...?>
<personen>
 <person>
   <name><vorname>Alan</vorname>
     <nachname>Turing</nachname>
   \langle/name>
   <geburtstag>23. Juni 1912</geburtstag>
   <beruf>Mathematiker</beruf>
   <beruf>Informatiker</beruf>
 </person>
 <person>
   <name><vorname>Judea</vorname>
     <nachname>Pearl</nachname>
   \langle/name\rangle
```

```
<geburtstag>unknown</geburtstag>
```

```
<beruf>Informatiker</beruf>
```

```
</person>
```

```
</personen>
```
## Beispiele für Lokalisierungspfade:

(a) //person/name/descendant:: $\star$ 

- $(b)$  //qeburtstag/parent:: \*/name
- (c) /personen/child::name

(d) /personen/descendant::name

### XPath-Lokalisierungspfade (Fortsetzung)

```
<?xml version="1.0" ?>
<?xml-stylesheet type="text/xsl" ...?>
```
#### <personen>

<person>

#### $<$ name $>$

<vorname>Alan</vorname> <nachname>Turing</nachname>

#### $\langle$ /name>

```
<geburtstag>23. Juni 1912</geburtstag>
 <beruf>Mathematiker</beruf>
 <beruf>Informatiker</beruf>
</person>
```
#### <person>

#### $<$ name $>$

<vorname>Judea</vorname> <nachname>Pearl</nachname>

#### $\langle$ /name $\rangle$

```
<geburtstag>unknown</geburtstag>
   <beruf>Informatiker</beruf>
 </person>
</personen>
```
### Beispiele für Lokalisierungspfade:

(a) //person/name/descendant:: $\star$ 

 $(b)$  //qeburtstag/parent:: \*/name

(c) /personen/child::name

(d) /personen/descendant::name

### XPath-Lokalisierungspfade (Fortsetzung)

```
<?xml version="1.0" ?>
<?xml-stylesheet type="text/xsl" ...?>
<personen>
 <person>
   <name><vorname>Alan</vorname>
     <nachname>Turing</nachname>
   \langle/name>
   <geburtstag>23. Juni 1912</geburtstag>
   <beruf>Mathematiker</beruf>
   <beruf>Informatiker</beruf>
 </person>
 <person>
   <name><vorname>Judea</vorname>
     <nachname>Pearl</nachname>
```
## Beispiele für Lokalisierungspfade:

- (a) //person/name/descendant:: $\star$
- $(b)$  //qeburtstag/parent:: \*/name
- (c) /personen/child::name
- (d) /personen/descendant::name
- (e)  $//person[qeburtstag!='unknown']$

```
<geburtstag>unknown</geburtstag>
```

```
<beruf>Informatiker</beruf>
```

```
</person>
```

```
</personen>
```
### XPath-Lokalisierungspfade (Fortsetzung)

```
<?xml version="1.0" ?>
<?xml-stylesheet type="text/xsl" ...?>
```
#### <personen>

#### <person>

#### $<$ name $>$

<vorname>Alan</vorname>

<nachname>Turing</nachname>

 $\langle$ /name>

<geburtstag>23. Juni 1912</geburtstag> <beruf>Mathematiker</beruf> <beruf>Informatiker</beruf>

#### </person>

```
<person>
 <name><vorname>Judea</vorname>
   <nachname>Pearl</nachname>
 \langle/name\rangle<geburtstag>unknown</geburtstag>
 <beruf>Informatiker</beruf>
</person>
```

```
</personen>
```
### Beispiele für Lokalisierungspfade:

 $(a)$  //person/name/descendant::\*

 $(b)$  //qeburtstag/parent:: \*/name

- (c) /personen/child::name
- (d) /personen/descendant::name
- (e)  $//person[qeburtstag!='unknown']$

XPath-Lokalisierungspfade (Fortsetzung)

Algorithmus zur Auswertung eines Lokalisierungspfades:

. . . / *Schritt\_i* / *Schritt\_i+1* / . . . ↓ ↓  $M_i$   $M_{i+1}$ 

- 1. Die Auswertung der Lokalisierungsschritte geschieht von links nach rechts.
- 2. Jeder [Lokalisierungsschritt](#page-17-0) spezifiziert eine Knotenmenge M.

XPath-Lokalisierungspfade (Fortsetzung)

Algorithmus zur Auswertung eines Lokalisierungspfades:

... / *Schritt i / Schritt i+1* / ... ↓ ↓  $M_i$   $M_{i+1}$ 

- 1. Die Auswertung der Lokalisierungsschritte geschieht von links nach rechts.
- 2. Jeder [Lokalisierungsschritt](#page-17-0) spezifiziert eine Knotenmenge M.
- 3. Jeder Knoten n der Knotenmenge  $M_i$  des Lokalisierungsschritts i wird als Kontextknoten hinsichtlich des Lokalisierungsschritts  $i + 1$  interpretiert und spezifiziert im Lokalisierungsschritt  $i+1$  die Knotenmenge  $M_{i_{\boldsymbol{n}}}.$
- 4. Die Vereinigung der Mengen  $M_{i_n},\,n\in M_i,$  bildet die Knotenmenge  $M_{i+1}$  des Lokalisierungsschritts  $i + 1$ .
Bemerkungen:

- ❑ Jeder der in irgendeinem Schritt spezifizierten Knoten kommt im Laufe der Auswertung in die Rolle des Kontextknotens.
- ❑ Vergleich verschiedener Lokalisierungspfade am Beispiel:
	- 1. Alle <beruf>-Elemente:

```
/descendant-or-self::node()/beruf (bzw. //beruf)
≡
/descendant-or-self::beruf
```
2. Von jedem Elementknoten das jeweils zweite <beruf>-Kindelement:

```
/descendant-or-self::node()/beruf[2] (bzw. //beruf[2])
̸≡
/descendant-or-self::beruf[2]
(das zweite <beruf>-Element im gesamten Dokument)
```
Lokalisierungspfade (Fortsetzung)

#### Knoten

```
1
2 \times 2 xml version="1.0" ?>
 3 <?xml-stylesheet type="text/xsl" ...?>
```
- 4 <personen>
- 5 <person>
- $6$   $<$ name $>$

```
7 <vorname>Alan</vorname>
```
- 8 <nachname>Turing</nachname>  $6 \leq$ /name>
- 9 <geburtstag>23. Juni 1912</geburtstag>
- 10 <beruf>Mathematiker</beruf>
- 11 <beruf>Informatiker</beruf>
- 5 </person>

12 <person>

- 13 <name>
- 14 <vorname>Judea</vorname>
- 15 <nachname>Pearl</nachname>
- $13 \times /name$
- 16 <geburtstag>unknown</geburtstag>
- 17 <beruf>Informatiker</beruf>
- 12 </person>
- 4 </personen>

### Illustration des Algorithmus:

//person/name/descendant::\* //person/name/descendant::\*

Lokalisierungspfade (Fortsetzung)

#### Knoten

```
1
  \langle 2 \times m \rangle version="1.0" ?>
  3 <?xml-stylesheet type="text/xsl" ...?>
```
- 4 <personen>
- 5 <person>
- $6$   $<$ name $>$

```
7 <vorname>Alan</vorname>
```
- 8 <nachname>Turing</nachname>
- $6 \leq$ /name>
- 9 <geburtstag>23. Juni 1912</geburtstag>
- 10 <beruf>Mathematiker</beruf>
- 11 <beruf>Informatiker</beruf>
- 5 </person>

12 <person>

- 13 <name>
- 14 <vorname>Judea</vorname>
- 15 <nachname>Pearl</nachname>
- $13 \times /name$
- 16 <geburtstag>unknown</geburtstag>
- 17 <beruf>Informatiker</beruf>
- 12 </person>
- 4 </personen>

### Illustration des Algorithmus:

//person/name/descendant::\* //person/name/descendant::\*

Lokalisierungspfade (Fortsetzung)

#### Knoten

```
1
2 <?xml version="1.0" ?>
3 <?xml-stylesheet type="text/xsl" ...?>
```
- 4 <personen>
- 5 <person>
- 6 <name>
- 7 <vorname>Alan</vorname>
- 8 <nachname>Turing</nachname>
- $6 \leq /name$
- 9 <geburtstag>23. Juni 1912</geburtstag>
- 10 <beruf>Mathematiker</beruf>
- 11 <beruf>Informatiker</beruf>
- 5 </person>
- 12 <person>
- 13 <name>
- 14 <vorname>Judea</vorname>
- 15 <nachname>Pearl</nachname>
- $13 \times /name$
- 16 <geburtstag>unknown</geburtstag>
- 17 <beruf>Informatiker</beruf>
- 12 </person>
- 4 </personen>

### Illustration des Algorithmus:

//person/name/descendant::\* //person/name/descendant::\*

Lokalisierungspfade (Fortsetzung)

#### Knoten

```
1
2 \times 2 xml version="1.0" ?>
3 <?xml-stylesheet type="text/xsl" ...?>
```
- 4 <personen>
- 5 <person>
- $6 \qquad \text{name>}$
- 7 <vorname>Alan</vorname>
- 8 <nachname>Turing</nachname>
- $6 \leq$ /name>
- 9 <geburtstag>23. Juni 1912</geburtstag>
- 10 <beruf>Mathematiker</beruf>
- 11 <beruf>Informatiker</beruf>
- 5 </person>
- 12 <person>
- 13 <name>
- 14 <vorname>Judea</vorname>
- 15 <nachname>Pearl</nachname>
- $13 \times /name$
- 16 <geburtstag>unknown</geburtstag>
- 17 <beruf>Informatiker</beruf>
- 12 </person>
	- 4 </personen>

### Illustration des Algorithmus:

//person/name/descendant::\* //person/name/descendant::\*

Lokalisierungspfade (Fortsetzung)

#### Knoten

```
1
2 \times 2 xml version="1.0" ?>
3 <?xml-stylesheet type="text/xsl" ...?>
```
- 4 <personen>
- 5 <person>
- 6 <name>
- 7 <vorname>Alan</vorname>
- 8 <nachname>Turing</nachname>
- $6 \leq /name$
- 9 <geburtstag>23. Juni 1912</geburtstag>
- 10 <beruf>Mathematiker</beruf>
- 11 <beruf>Informatiker</beruf>
- 5 </person>
- 12 <person>
- 13 <name>
- 14 <vorname>Judea</vorname>
- 15 <nachname>Pearl</nachname>
- $13 \times /name$
- 16 <geburtstag>unknown</geburtstag>
- 17 <beruf>Informatiker</beruf>
- 12 </person>
- 4 </personen>

### Illustration des Algorithmus:

//person/name/descendant::\* //person/name/descendant::\*

Lokalisierungspfade (Fortsetzung)

#### Knoten

```
1
2 \times 2 xml version="1.0" ?>
3 <?xml-stylesheet type="text/xsl" ...?>
```
- 4 <personen>
- 5 <person>
- $6 \qquad \text{name>}$
- 7 <vorname>Alan</vorname>
- 8 <nachname>Turing</nachname>
- $6 \leq$ /name>
- 9 <geburtstag>23. Juni 1912</geburtstag>
- 10 <beruf>Mathematiker</beruf>
- 11 <beruf>Informatiker</beruf>
- 5 </person>
- 12 <person>
- 13 <name>
- 14 <vorname>Judea</vorname>
- 15 <nachname>Pearl</nachname>
- $13 \times /name$
- 16 <geburtstag>unknown</geburtstag>
- 17 <beruf>Informatiker</beruf>
- 12 </person>
- 4 </personen>

### Illustration des Algorithmus:

//person/name/descendant::\* //person/name/descendant::\*

```
Person
                                                     Name ) (Vorname) (Geburtstag) (Berufe
<?xml version="1.0"?>
<xs:schema xmlns:xs="http://www.w3.org/2001/XMLSchema">
 <xs:element name="person">
   <xs:complexType>
     <xs:sequence>
       <xs:element name="name">
        <xs:complexType>
          <xs:sequence>
            <xs:element name="vorname" type="xs:string"/>
            <xs:element name="nachname" type="xs:string"/>
          </xs:sequence>
        </xs:complexType>
       </xs:element>
       <xs:element name="geburtstag" type="xs:string"/>
       <xs:element name="beruf" type="xs:string"
                   minOccurs="0" maxOccurs="3"/>
     </xs:sequence>
   </xs:complexType>
 </xs:element>
   ...
</xs:schema>
```

```
<?xml version="1.0"?>
<xs:schema xmlns:xs="http://www.w3.org/2001/XMLSchema">
 <xs:element name="person"> ...</xs:element>
 <xs:element name="personen">
   <xs:complexType>
     <xs:sequence>
      <xs:element ref="person" minOccurs="0" maxOccurs="unbounded"/>
     </xs:sequence>
   </xs:complexType>
 </xs:element>
   ...
</xs:schema>
```
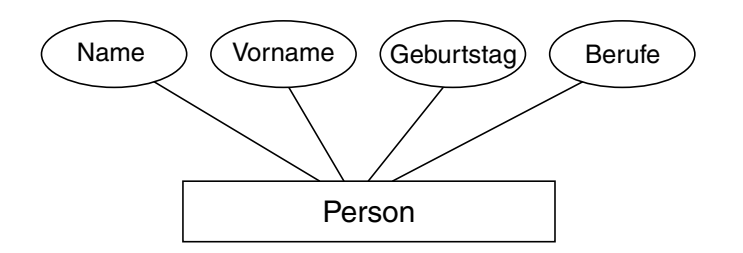

```
<?xml version="1.0"?>
<xs:schema xmlns:xs="http://www.w3.org/2001/XMLSchema">
 <xs:element name="person"> ...</xs:element>
 <xs:element name="personen"> ...</xs:element>
 <xs:element name="paar">
   <xs:complexType>
     <xs:sequence>
       <xs:element name="partner" minOccurs="2" maxOccurs="2">
         <xs:complexType>
           <xs:attribute name="nachname" type="xs:string" use="required"/>
           <xs:attribute name="vorname" type="xs:string" use="required"/>
         </xs:complexType>
       </xs:element>
     </xs:sequence>
     <xs:attribute name="seit" type="xs:date" use="required"/>
   </xs:complexType>
                                                         Name \bigwedge (Vorname \bigwedge Geburtstag) (Berufe
 </xs:element>
 <xs:element name="paare">
   <xs:complexType>
     <xs:sequence>
                                                                       Person
       <xs:element ref="paar" minOccurs="0"
                     maxOccurs="unbounded"/>
                                                                                     Partner
                                                              Partner 1
                                                                                     Partner 2
     </xs:sequence>
   </xs:complexType>
 </xs:element>
                                                                                     N
                                                                       ist Paar
    ...
                                                                                        seit
\langle x s: \text{scheme}\rangle
```

```
<?xml version="1.0"?>
<xs:schema xmlns:xs="http://www.w3.org/2001/XMLSchema">
 <xs:element name="person"> ...</xs:element>
 <xs:element name="personen"> ...</xs:element>
 <xs:element name="paar"> ...</xs:element>
 <xs:element name="paare"> ...</xs:element>
 <xs:element name="database">
   <xs:complexType>
     <xs:sequence>
      <xs:element ref="personen"/>
      <xs:element ref="paare"/>
     </xs:sequence>
   </xs:complexType>
 </xs:element>
</xs:schema>
```
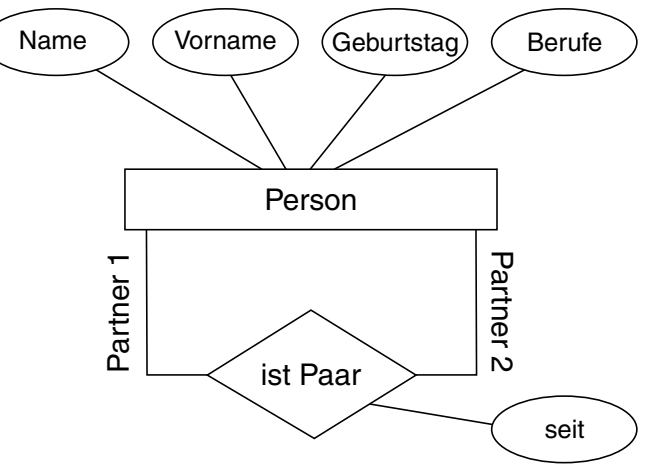

#### Definition von Identitätsbeschränkungen in XML-Schema

```
(a) Festlegung von Schlüsselattributen [w3C] :
```

```
<xs:key name="vollerName">
 <xs:selector xpath=".//person"/>
 <xs:field xpath="name/nachname"/>
 <xs:field xpath="name/vorname"/>
</xs:key>
```
#### Allgemein:

```
<xs:key name="aKeyName">
 <xs:selector xpath="aRestrictedPathExpression"/>
 <xs:field xpath="aRelativePathExpression"/>
      ...
\langle /xs: key>
```
- ❑ Der Lokalisierungspfad in selector ist relativ mit dem Element, in dessen Deklaration die Angabe gemacht wird, als Kontextknoten. Er lokalisiert die Elementknoten, für die die Schlüsselattribute frestgelegt werden sollen.
- ❑ Der Lokalisierungspfad in field ist relativ mit den zuvor selektierten Knoten als Kontextknoten. Er lokalisiert einen einzelnen Knoten (Attributknoten oder Elementknoten mit Textinhalt), der als ein Schlüsselattribut (eindeutige Identifikation) dienen soll.

```
<?xml version="1.0"?>
<xs:schema xmlns:xs="http://www.w3.org/2001/XMLSchema">
  <xs:element name="person">
...
       <xs:element name="name">
...
            <xs:element name="vorname" type="xs:string"/>
            <xs:element name="nachname" type="xs:string"/>
       ...
       </xs:element>
       ...
 </xs:element>
       ...
 <xs:element name="database">
   <xs:complexType>
     <xs:sequence>
       <xs:element ref="personen"/>
       <xs:element ref="paare"/>
     </xs:sequence>
   </xs:complexType>
   <xs:key name="vollerName">
     <xs:selector xpath=".//person"/>
     <xs:field xpath="name/nachname"/>
     <xs:field xpath="name/vorname"/>
   \langle xs:kev\rangle</xs:element>
</xs:schema>
```
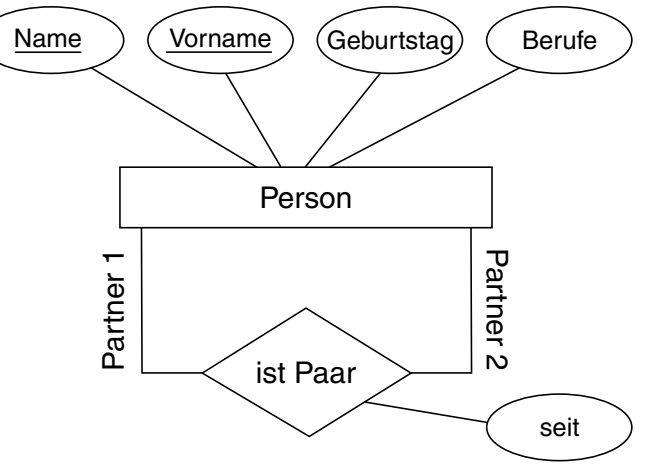

#### Definition von Identitätsbeschränkungen in XML-Schema

#### (b) Korrepondenz zur Schlüsselattribut-Verwendung [\[W3C\]](https://www.w3.org/TR/xmlschema11-1#cIdentity-constraint_Definitions) :

```
<xs:keyref name="personRef" refer="vollerName">
 <xs:selector xpath=".//partner"/>
 <xs:field xpath="@nachname"/>
 <xs:field xpath="@vorname"/>
</xs:keyref>
```
#### Allgemein:

```
<xs:keyref name="aReferenceName" refer="aKeyName">
 <xs:selector xpath="aRestrictedPathExpression"/>
 <xs:field xpath="aRelativePathExpression"/>
     ...
</xs:keyref>
```
- ❑ Der Lokalisierungspfad in selector ist relativ mit dem Element, in dessen Deklaration die Angabe gemacht wird, als Kontextknoten. Er lokalisiert die Elementknoten, für die die referenzierten Schlüsselattribute frestgelegt werden sollen.
- ❑ Der Lokalisierungspfad in field ist relativ mit den zuvor selektierten Knoten als Kontextknoten. Er lokalisiert einen einzelnen Knoten mit Zeichenketteninhalt, der ein Schlüsselattribut referenzieren soll.

```
<?xml version="1.0"?>
<xs:schema xmlns:xs="http://www.w3.org/2001/XMLSchema">
       ...
  <xs:element name="paar">
...
       <xs:element name="partner" minOccurs="2" maxOccurs="2">
         <xs:complexType>
           <xs:attribute name="nachname" type="xs:string" use="required"/>
           <xs:attribute name="vorname" type="xs:string" use="required"/>
         </xs:complexType>
       </xs:element>
       ...
 </xs:element>
       ...
 <xs:element name="database">
   <xs:complexType>
     <xs:sequence>
       <xs:element ref="personen"/>
                                                        Name ) (Vorname) (Geburtstag) (Berufe
       <xs:element ref="paare"/>
     </xs:sequence>
    </xs:complexType>
...
                                                                      Person
   <xs:keyref name="personRef" refer="vollerName">
     <xs:selector xpath=".//partner"/>
                                                                                   Partner
                                                             Partner 1
                                                                                   Partner 2
     <xs:field xpath="@nachname"/>
     <xs:field xpath="@vorname"/>
                                                                                   N
                                                                      ist Paar
   </xs:keyref>
 </xs:element>
                                                                                      seit
</xs:schema>
```
#### Anwendungsbeispiel: Lokalisierungspfade in XML Schema

```
ist Paar
                                                          Partner 1
                                                                   Person
                                                     Name ) (Vorname) (Geburtstag) (Berufe
<?xml version="1.0"?>
<xs:schema xmlns:xs="http://www.w3.org/2001/XMLSchema">
 <xs:element name="person"> ...</xs:element>
 <xs:element name="personen"> ...</xs:element>
 <xs:element name="paar"> ...</xs:element>
 <xs:element name="paare"> ...</xs:element>
 <xs:element name="database">
   <xs:complexType>
     <xs:sequence>
       <xs:element ref="personen"/>
       <xs:element ref="paare"/>
     </xs:sequence>
   </xs:complexType>
   <xs:key name="vollerName">
     <xs:selector xpath=".//person"/>
     <xs:field xpath="name/nachname"/>
     <xs:field xpath="name/vorname"/>
   </xs:key>
   <xs:keyref name="personRef" refer="vollerName">
     <xs:selector xpath=".//partner"/>
     <xs:field xpath="@nachname"/>
     <xs:field xpath="@vorname"/>
   </xs:keyref>
 </xs:element>
</xs:schema>
```
seit

Partner 2

N

Partner

#### Beispieldatenbank: XML-Instanz zu festgelegtem XML-Schema (vereinfacht)

```
<?xml version="1.0" ?>
<database ...>
  <personen>
   <person>
     <sub>name</sub></sub>
       <vorname>George</vorname><nachname>Clooney</nachname>
     \langle/name\rangle<geburtstag>6. Mai</geburtstag> <geburtsjahr>1961</geburtsjahr>
     <beruf>Schauspieler</beruf><beruf>Filmregisseur</beruf>
   </person>
   <person>
     <sub>name</sub></sub>
       <vorname>Amal</vorname><nachname>Alamuddin</nachname>
     \langle/name\rangle<geburtstag>3. Februar</geburtstag> <geburtsjahr>1978</geburtsjahr>
     <beruf>Juristin</beruf>
    </person>
...
  </personen>
  <paare>
   <paar>
     <partner vorname="Amal" nachname="Alamuddin"/>
     <partner vorname="George" nachname="Clooney"/>
    </paar>
...
  </paare>
</database>
```
Abfragen an Datensammlungen mit XQuery

FLWOR Ausdrücke in XQuery (sprich "flower") [\[W3C\]](https://www.w3.org/TR/xquery-31/#id-flwor-expressions) :

for \$p in //person let  $~$   $\pm$   $\frac{1}{2}$   $\frac{1}{2}$ where \$p/geburtsjahr > 1970 order by \$p//nachname ascending return \$pn

### Ergebnis:

```
<vorname>Amal</vorname>
<nachname>Alamuddin</nachname>
```
- ❑ FLWOR steht für *for let where order by return*.
- ❑ XQuery ist eine Abfragesprache für XML angelehnt an SQL (Structured Query Language) für relationale Datenbanken. (Struktur typischer Anfragen in SQL ist *select – from – where – order by*.)

#### **Die XSL-Familie** Abfragen an Datensammlungen mit XQuery

Bestandteile von FLWOR Ausdrücken (stark vereinfacht):

(F) Allgemeine Form:

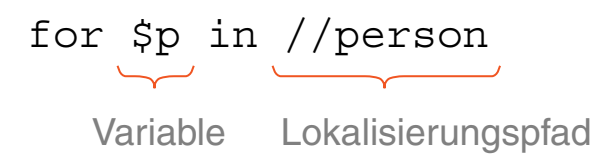

- **–** Der Lokalisierungspfad liefert als Ergebnis eine Liste von Knoten im Dokument, die als Kandidaten für die Auswahl in der Schleife dienen.
- **–** Die Variable dient als Laufvariable. Sie nimmet nacheinander die Ergebnisknoten des Lokalisierungspfades an. Die Variable kann als "aktueller" Knoten aus der Ergebnisliste des Lokalisierungspfades aufgefasst werden. Die Variable kann daher als Kontextknoten für weitere relative Lokalisierungspfade eingesetzt werden.
- (L) Allgemeine Form:

let \$pn := \$p/name/\*

Variable Lokalisierungspfad

- **–** Der Lokalisierungspfad liefert als Ergebnis eine Liste von Knoten im Dokument. In der Regel wird der Lokalisierungspfad mit Hilfe von Variablen aus for Ausdrücken gebildet.
- **–** Die Variable erhält die Ergebnisliste des Lokalisierungspfades als Wert. Die Variable kann als Hilfsvariable dienen, durch die komplexe Ausdrücke einfacher geschrieben werden können.

#### **Die XSL-Familie** Abfragen an Datensammlungen mit XQuery

Bestandteile von FLWOR Ausdrücken (stark vereinfacht) (Fortsetzung):

(W) Allgemeine Form:

```
where $p/geburtsjahr > 1970
```
Boolescher Ausdruck

- **–** Der Boolesache Ausdruck filtert die Kandidaten, die durch die Variablen in vorangehenden for und let Ausdrücken beschrieben werden. In den Boolesache Ausdrücken werden meist Eigenschaften von Knoten in for Variable oder akkumulierte Eigenschaften (z.B. fn:count()) von Knotenlisten in let Variablen verwendet. Bedingungen an Knotenlisten sind existenzquantifiziert aufzufassen: Gibt es darin einen Knoten, der die Bedingung erfüllt?
- (O) Allgemeine Form:

order by \$p//nachname ascending

Lokalisierungspfad

- **–** Der Lokalisierungspfad beschreibt die Knoten(-liste), die für die Sortierung herangezogen wird. Die Sortierung kann aufwärts (ascending) oder abwärts erfolgen (descending).
- **–** Es kann eine Komma-Liste von Sortierungskriterien angegeben werden.

#### **Die XSL-Familie** Abfragen an Datensammlungen mit XQuery

Bestandteile von FLWOR Ausdrücken (stark vereinfacht) (Fortsetzung):

(R) Allgemeine Form:

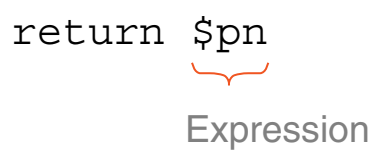

**–** Der Ausdruck ist meist komplex und beschreibt die Bildung eines XML-Fragmentes, das die gewünschten Ergebnisse der Abfrage sinnvoll modelliert. Hierfür stehen Konstruktoren und Funktionen zur Verfügung, mit denen alle syntaktischen Möglichkeiten von XML-Dokumenten erzeugt werden können.

- ❑ FLWOR Ausdrücke können in vielfältiger Weise geschachtelt werden.
- ❑ XQuery dient zur Extraktion von Daten aus XML-Dateien und der Aufbereitung der Ergebnisse.
- ❑ XSLT dient (in erster Linie) zur Transformation und Aufbereitung kompletter XML-Dokumente.

#### Anwendungsbeispiel: Kopieren von Daten aus großen XML-Datensammlungen

```
<result>{
 for $p in //paar
 let $pa := //person[.//nachname=$p/partner[1]/@nachname]
                     [.//vorname=$p/partner[1]/@vorname]
 let $pb := //person[.//nachname=$p/partner[2]/@nachname]
                     [.//vorname=$p/partner[2]/@vorname]
 where $pa/qeburtsjahr - $pb/qeburtsjahr > 15 or $pb/qeburtsjahr - $pa/qeburtsjahr > 15return
 <oddCouple>
 \delta <old>{if ($pa/qeburtsjahr > $pb/qeburtsjahr) then $pb/name else $pa/name}</old>
 <young>{if ($pa/geburtsjahr > $pb/geburtsjahr) then $pa/name else $pb/name}</young>
 </oddCouple>
}</result>
```
#### liefert als Ergebnis

```
<?xml version="1.0" encoding="UTF-8"?>
<result>
 <oddCouple>
   <n1d>
     <name><vorname>George</vorname><nachname>Clooney</nachname></name>
   \langleold\rangle<young>
     <name><vorname>Amal</vorname><nachname>Alamuddin</nachname></name>
   </young>
 </oddCouple>
\langleresult>
```
## **Die XSL-Familie** XSL Transformation

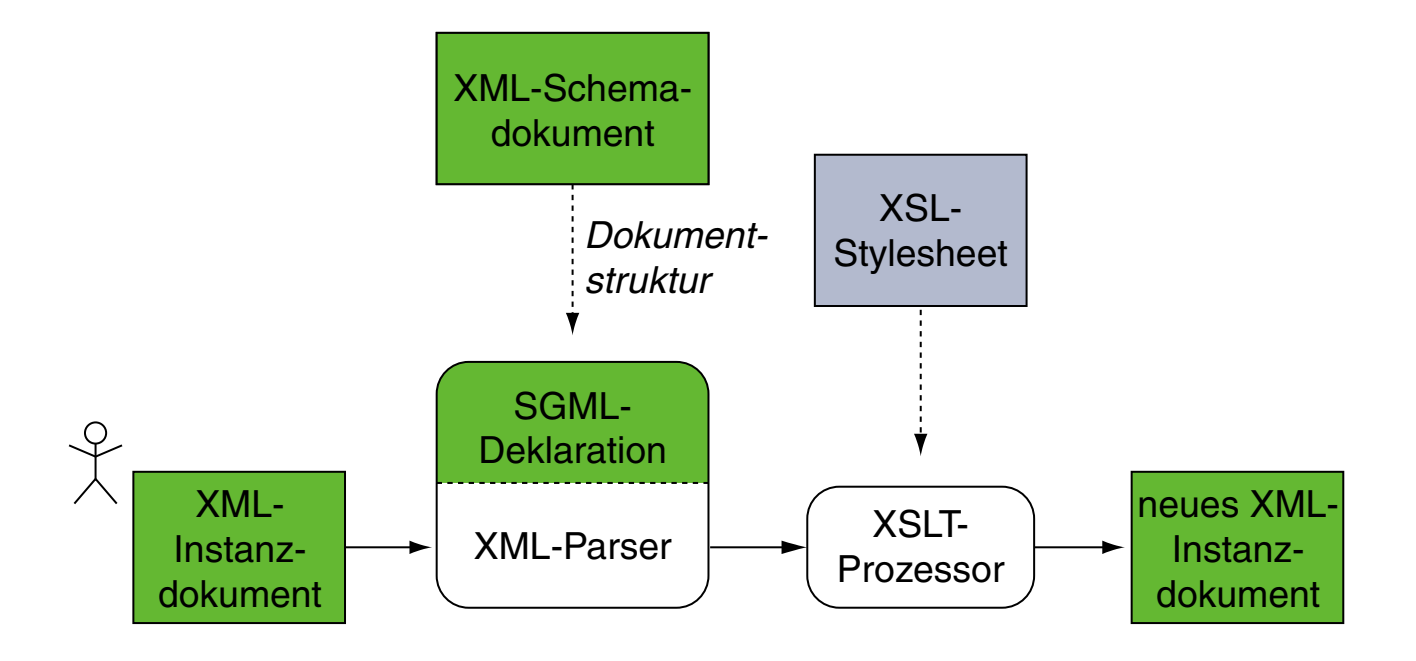

XSLT ist eine [Turing-vollständige](https://en.wikipedia.org/wiki/Turing_completeness) Programmiersprache zur Transformation wohlgeformter XML-Dokumente in andere XML-Dokumente. Ein XSLT-Programm liegt üblicherweise als XSL-Stylesheet vor.

Die Transformation umfasst die Selektion von Teilen des Eingabedokuments, deren Umordnung sowie die Generierung neuer Inhalte aus den bestehenden.

### Aufbau eines XSL-Stylesheets

XSL-Stylesheets sind XML-Dokumente:

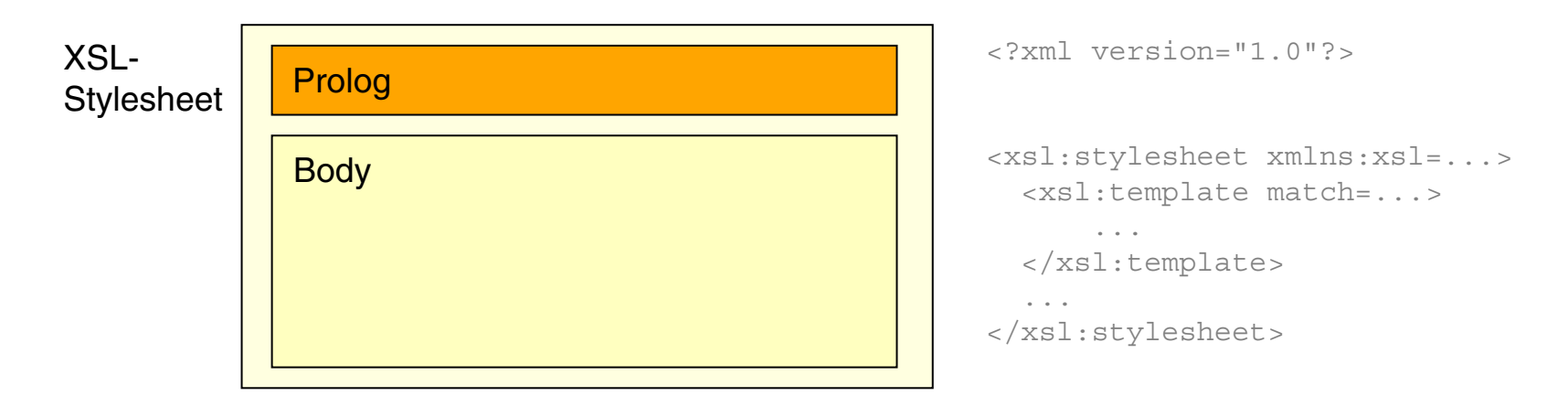

- ❑ Wurzelelement jedes XSL-Schemas ist das Element <xsl:stylesheet> oder synonym <xsl:transform>.
- ❑ Die Kindelemente von <xsl:stylesheet> bzw. <xsl:transform> definieren Transformationsvorschriften in Form von Template-Regeln.
- ❑ Vergleiche hierzu die [XML-Dokumentstruktur](https://en.cs.uni-paderborn.de/fileadmin/informatik/fg/is/Teaching/slides-le/web-technology/unit-de-doclang-xml-basics.pdf#document-structure-xml) und die ✿✿✿✿✿✿✿✿✿✿✿✿✿✿✿✿✿✿✿✿✿✿✿✿✿✿✿✿✿✿✿✿✿✿✿✿ ✿✿✿✿✿✿✿✿✿✿✿✿✿✿✿✿✿✿✿✿✿✿✿✿✿✿✿✿✿✿✿✿✿✿✿✿✿✿✿✿✿✿✿✿✿✿✿✿✿ [XML-Schema-Dokumentstruktur.](https://en.cs.uni-paderborn.de/fileadmin/informatik/fg/is/Teaching/slides-le/web-technology/unit-de-doclang-xml-schema.pdf#document-structure-xml-schema)

#### Bemerkungen:

- ❑ Das [Vokabular](https://www.w3.org/TR/xslt-30/#element-syntax-summary) zur Definition von XSL-Stylesheets gehört zum Namensraum [http://www.w3.org/1999/XSL/Transform.](http://www.w3.org/1999/XSL/Transform) Das [übliche](https://www.w3.org/TR/xmlschema11-1/#ns-bindings) Präfix bei der Namensraumdeklaration ist xsl:, es kann aber beliebig gewählt werden. Wird der offizielle Namensraum gebunden, ist auch das Attribut version="1.0" anzugeben.
- ❑ Die Dateiendung einer XSL-Stylesheet-Datei ist .xsl.
- ❑ Aufbau einer realen [Turingmaschine.](http://aturingmachine.com/) [\[youtube\]](https://www.youtube.com/watch?v=E3keLeMwfHY)

### **Die XSL-Familie** XML-Beispieldokument

```
<?xml version="1.0" ?>
<?xml-stylesheet type="text/xsl" href="personen2html.xsl"?>
<personen>
 <person>
   <name><vorname>Alan</vorname>
     <nachname>Turing</nachname>
   \langle/name\rangle<geburtstag>23. Juni 1912</geburtstag>
   <beruf>Mathematiker</beruf>
   <beruf>Informatiker</beruf>
 </person>
 <person>
   <name><vorname>Judea</vorname>
     <nachname>Pearl</nachname>
   \langle/name\rangle<geburtstag>unknown</geburtstag>
   <beruf>Informatiker</beruf>
 </person>
</personen>
```
Bemerkungen:

- ❑ Die Verknüpfung von XML-Dokument und XSL-Stylesheet kann explizit, in Form von Parametern für den XSLT-Prozessor, aber auch implizit geschehen: Die Zeile <?xml-stylesheet type="text/xsl" href="..."?> im Prolog eines XML-Dokuments deklariert ein Stylesheet. Vergleiche hierzu die <u>[Stylesheet-Deklaration](https://en.cs.uni-paderborn.de/fileadmin/informatik/fg/is/Teaching/slides-le/web-technology/unit-de-doclang-xml-basics.pdf#xml-stylesheet-deklaration)</u> in HTML-Dokumenten.
- ❑ Beispiel: Verknüpfung von [personen.xml](https://en.cs.uni-paderborn.de/fileadmin/informatik/fg/is/Teaching/slides-le/web-technology/personen1.xml) mit einem [Stylesheet](https://en.cs.uni-paderborn.de/fileadmin/informatik/fg/is/Teaching/slides-le/web-technology/personen2html4a.xsl) zu einem [HTML-Dokument.](https://en.cs.uni-paderborn.de/fileadmin/informatik/fg/is/Teaching/slides-le/web-technology/personen2.xml)
- ❑ Aufruf des XSLT-Prozessors Xalanjava über die Kommandozeile: java org.apache.xalan.xslt.Process -in personen.xml -xsl tiny.xsl

Hierfür muss der Ort der Xalan-Bibliothek xalan. jar im Classpath spezifiziert sein. Alternativ der Aufruf mit expliziter Angabe der Xalan-Bibliothek:

java -cp /usr/share/java/xalan.jar ...

Elemente eines XSL-Stylesheets

### Das einfachste (= leere) Stylesheet:

```
<?xml version="1.0"?>
<xsl:stylesheet version="1.0"
   xmlns:xsl="http://www.w3.org/1999/XSL/Transform">
```
</xsl:stylesheet>

Elemente eines XSL-Stylesheets

### Das einfachste (= leere) Stylesheet:

```
<?xml version="1.0"?>
<xsl:stylesheet version="1.0"
   xmlns:xsl="http://www.w3.org/1999/XSL/Transform">
</xsl:stylesheet>
```
### Angewandt auf das [Beispieldokument:](#page-61-0)

```
<?xml version="1.0"?>
     Alan
     Turing
   23. Juni 1912
   Mathematiker
   Informatiker
     Judea
     Pearl
```
unknown Informatiker Bemerkungen:

- ❑ Ein Stylesheet enthält die spezifischen Template-Regeln. Zusätzlich stehen noch sogenannte Built-in-Template-Regeln zur Verfügung.
- ❑ Das leere Stylesheet in dem Bespiel enthält keine spezifischen Template-Regeln. Die Ausgabe entsteht, weil in einer solchen Situation vom XSLT-Prozessor die Built-in-Template-Regeln angewandt werden, die eine textuelle Ausgabe von Text- und Attributknoten bewirken.
- ❑ Die Built-in-Template-Regeln behandeln generisch alle sieben [Knotentypen](#page-5-0) des XPath-Modells, das aus einem XML-Dokument erzeugt wird.

Elemente eines XSL-Stylesheets (Fortsetzung)

Wichtigstes Stylesheet-Element ist die Template-Regel *(Template)*:

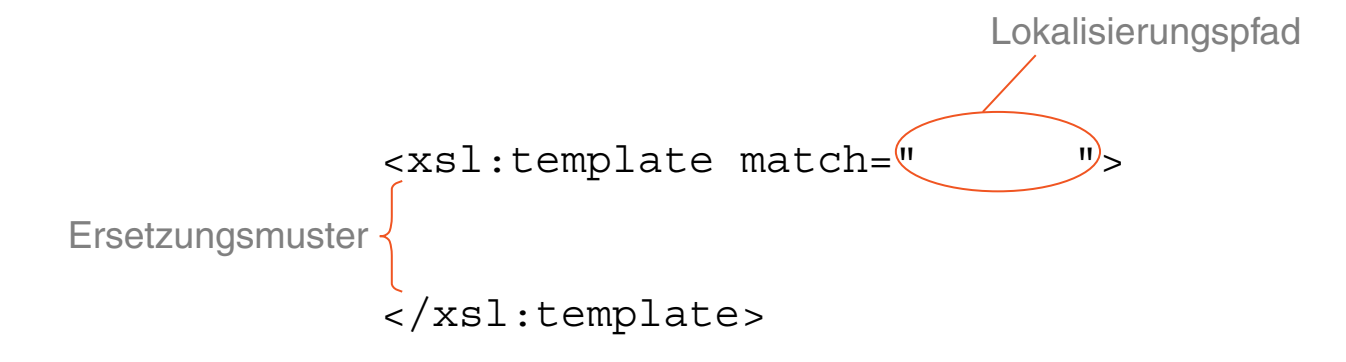

- ❑ Der Lokalisierungspfad des match-Attributs spezifiziert ausgehend von dem Kontextknoten – eine Knotenmenge  $M$ .
- □ Wird während der Verarbeitung eines XML-Dokuments ein Knoten  $n$  mit  $n \in M$  erreicht, dann matched die Template-Regel diesen Knoten.

Elemente eines XSL-Stylesheets (Fortsetzung)

Wichtigstes Stylesheet-Element ist die Template-Regel *(Template)*:

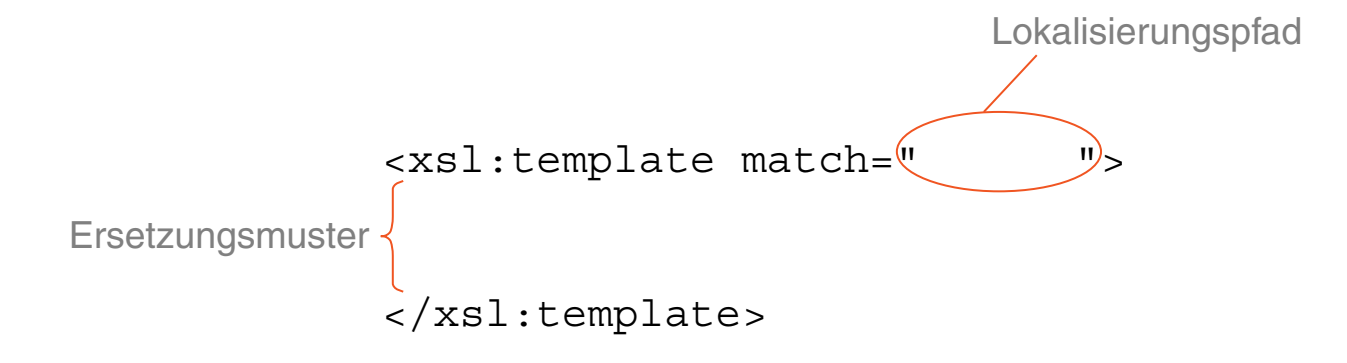

- ❑ Der Lokalisierungspfad des match-Attributs spezifiziert ausgehend von dem Kontextknoten – eine Knotenmenge  $M$ .
- □ Wird während der Verarbeitung eines XML-Dokuments ein Knoten  $n$  mit  $n \in M$  erreicht, dann matched die Template-Regel diesen Knoten.
- ❑ Matched eine Template-Regel einen Knoten n, behandelt das Ersetzungsmuster den gesamten Teilbaum des XML-Dokuments, der Knoten  $n$  als Wurzel hat. Dieser Teilbaum gilt danach als abgearbeitet.

Bemerkungen:

- ❑ Der Wert des match-Attributes im <xsl:template>-Element ist ein Lokalisierungspfad in eingeschränkter XPath-Syntax: nur Lokalisierungsschritte der Art child::..., attribute::... oder descendant-or-self::node() sind im Pfad erlaubt.
- ❑ Wann matched eine Template-Regel einen zu bearbeitenden Knoten, wann ist sie anwendbar?

*Eine Template-Regel ist auf einen Knoten anwendbar, wenn dieser Knoten in der Ergebnismenge des Lokalisierungspfades im* match*-Attribut liegen kann.*

Bei einem relativen Pfad darf also der Kontextknoten so günstig gewählt werden, dass der zu bearbeitende Knoten in der Ergebnismenge liegt.

Um eine bestimmte Knotenmenge M zu spezifizieren für deren Elemente eine Template-Regel matched, sind daher viele Pfadangaben möglich. Beispielsweise spezifizieren die Ausdrücke match="//*Elementname*" und match="*Elementname*" dieselbe Knotenmenge.

Elemente eines XSL-Stylesheets (Fortsetzung)

#### Stylesheet mit literaler Ausgabe:

```
<?xml version="1.0"?>
<xsl:stylesheet version="1.0" xmlns:xsl="http://www.w3.org/...">
```

```
<xsl:template match="person">
 <xsl:text>Person found!</xsl:text>
</xsl:template>
```

```
</xsl:stylesheet>
```
Angewandt auf das [Beispieldokument:](#page-61-0)

Elemente eines XSL-Stylesheets (Fortsetzung)

#### Stylesheet mit literaler Ausgabe:

```
<?xml version="1.0"?>
<xsl:stylesheet version="1.0" xmlns:xsl="http://www.w3.org/...">
```

```
<xsl:template match="person">
 <xsl:text>Person found!</xsl:text>
</xsl:template>
```

```
</xsl:stylesheet>
```
#### Angewandt auf das [Beispieldokument:](#page-61-0)

Person found!

Person found!

Elemente eines XSL-Stylesheets (Fortsetzung)

#### Stylesheet zum Kopieren der Elemente:

```
<?xml version="1.0"?>
<xsl:stylesheet version="1.0" xmlns:xsl="http://www.w3.org/...">
```

```
<xsl:template match="person">
 <xsl:copy-of select="self::*"/>
</xsl:template>
```

```
</xsl:stylesheet>
```
Angewandt auf das [Beispieldokument:](#page-61-0)
Elemente eines XSL-Stylesheets (Fortsetzung)

#### Stylesheet zum Kopieren der Elemente:

```
<?xml version="1.0"?>
<xsl:stylesheet version="1.0" xmlns:xsl="http://www.w3.org/...">
```

```
<xsl:template match="person">
 <xsl:copy-of select="self::*"/>
</xsl:template>
```

```
</xsl:stylesheet>
```

```
<person>
 <name><vorname>Alan</vorname>
   <nachname>Turing</nachname>
 \langle/name\rangle<geburtstag>23. Juni 1912</geburtstag>
 <beruf>Mathematiker</beruf>
 <beruf>Informatiker</beruf>
</person>
```

```
...
```
Elemente eines XSL-Stylesheets (Fortsetzung)

#### Stylesheet zum Kopieren der Elementinhalte:

```
<?xml version="1.0"?>
<xsl:stylesheet version="1.0" xmlns:xsl="http://www.w3.org/...">
```

```
<xsl:template match="person">
 <xsl:value-of select="self::*"/>
</xsl:template>
```

```
</xsl:stylesheet>
```
Elemente eines XSL-Stylesheets (Fortsetzung)

#### Stylesheet zum Kopieren der Elementinhalte:

```
<?xml version="1.0"?>
<xsl:stylesheet version="1.0" xmlns:xsl="http://www.w3.org/...">
```

```
<xsl:template match="person">
 <xsl:value-of select="self::*"/>
</xsl:template>
```

```
</xsl:stylesheet>
```
### Angewandt auf das [Beispieldokument:](#page-61-0)

Alan Turing

23. Juni 1912 Mathematiker Informatiker

...

#### Elemente eines XSL-Stylesheets (Fortsetzung)

#### Stylesheet zur Elementselektion mittels leerer Template-Regeln:

```
<?xml version="1.0"?>
<xsl:stylesheet version="1.0" xmlns:xsl="http://www.w3.org/...">
```

```
<xsl:template match="name">
 <xsl:value-of select="nachname"/>
 <xsl:text>, </xsl:text>
 <xsl:value-of select="vorname"/>
</xsl:template>
```

```
<xsl:template match="geburtstag"/>
<xsl:template match="beruf"/>
```

```
</xsl:stylesheet>
```
#### <span id="page-76-0"></span>Elemente eines XSL-Stylesheets (Fortsetzung)

#### Stylesheet zur Elementselektion mittels leerer Template-Regeln:

```
<?xml version="1.0"?>
<xsl:stylesheet version="1.0" xmlns:xsl="http://www.w3.org/...">
```

```
<xsl:template match="name">
 <xsl:value-of select="nachname"/>
 <xsl:text>, </xsl:text>
 <xsl:value-of select="vorname"/>
</xsl:template>
```

```
<xsl:template match="geburtstag"/>
<xsl:template match="beruf"/>
```

```
</xsl:stylesheet>
```
### Angewandt auf das [Beispieldokument:](#page-61-0)

Turing, Alan Pearl, Judea

### Vergleiche die Elementselektion durch explizite [Verarbeitungssteuerung.](#page-86-0)

Bemerkungen (Wiederholung):

- ❑ Matched eine Template-Regel einen Knoten im XML-Dokument, so gilt der Knoten einschließlich des zugehörigen Teilbaums als abgearbeitet, sobald die Instruktionen im Ersetzungsmuster der Template-Regel abgearbeitet sind.
- ❑ Mit leeren Template-Regeln kann man Knoten und Teilbäume filtern, die nicht verarbeitet werden sollen, z.B. bei Verwendung der Built-in-Regeln nicht in der Ausgabe erscheinen sollen.
- ❑ Matched keine Template-Regel des Stylesheets einen Knoten im XML-Dokument, wird vom XSLT-Prozessor das Built-in-Template zur Verarbeitung angewendet, die die Ausgabe der textuellen Inhalte von Text- und Attributknoten bewirken können.

XSLT-Prozessor: Built-in-Templates [xpath [notation\]](#page-22-0)

1. Built-in-Template, das die rekursive Verarbeitung (von über die Kindachse erreichbaren Knoten) garantiert, falls kein matchendes Template im Stylesheet existiert:

```
<xsl:template match="*|/">
 <xsl:apply-templates/>
</xsl:template>
```
2. Built-in-Template zur Ausgabe von Text- und Attributknoten:

```
<xsl:template match="text()|@*">
 <xsl:value-of select="."/>
</xsl:template>
```
3. Built-in-Template, das Verarbeitungsanweisungsknoten und Kommentarknoten matched und ignoriert:

<xsl:template match="processing-instruction()|comment()"/>

Vergleiche die Elementselektion mittels leerer [Template-Regeln.](#page-76-0)

XSLT-Prozessor: Verarbeitungsstrategie

Mit Hilfe der Built-in-Regeln durchläuft der XSLT-Prozessor den aus dem Eingabedokument erzeugten Baum ausgehend vom Wurzelknoten in [Pre-Order-Reihenfolge.](https://en.wikipedia.org/wiki/Tree_traversal#Pre-order_(NLR))

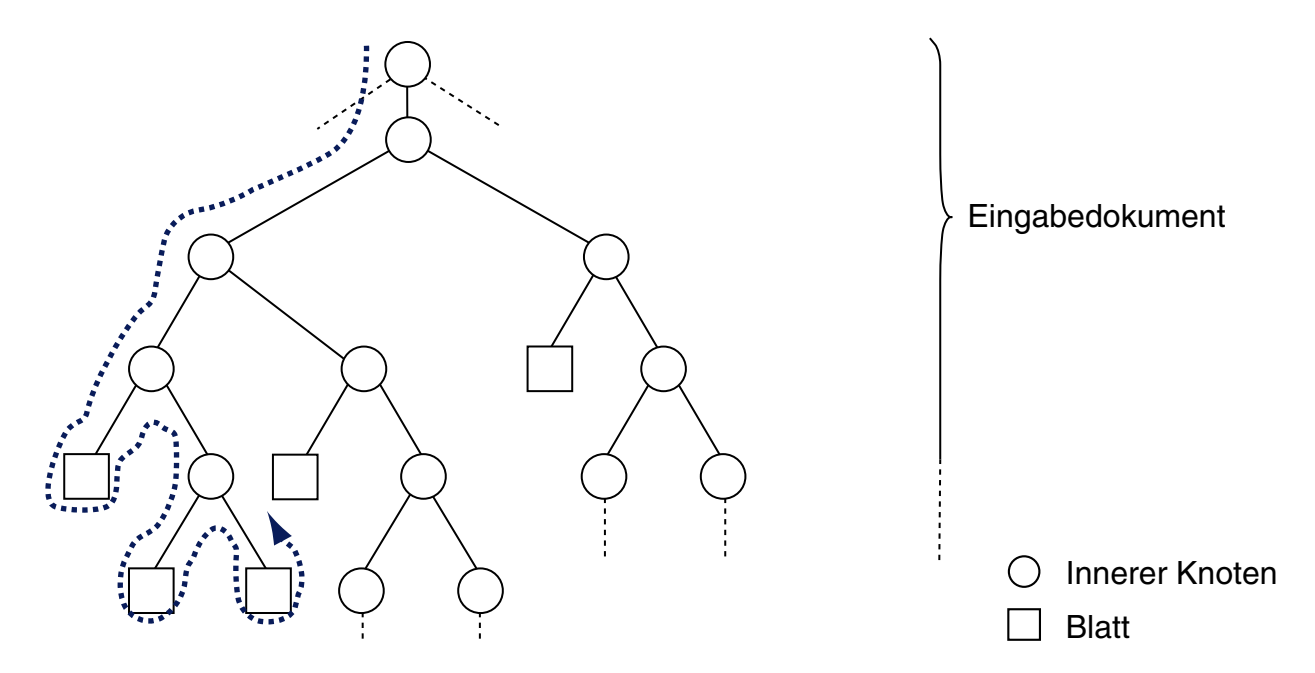

Während des Traversierungsvorgangs wird für jeden besuchten Knoten das speziellste, matchende Template gesucht und angewandt. So transformiert der XSLT-Prozessor einen XML-Quellbaum in einen (XML-) Zielbaum.

XSLT-Prozessor: Verarbeitungsstrategie (Fortsetzung)

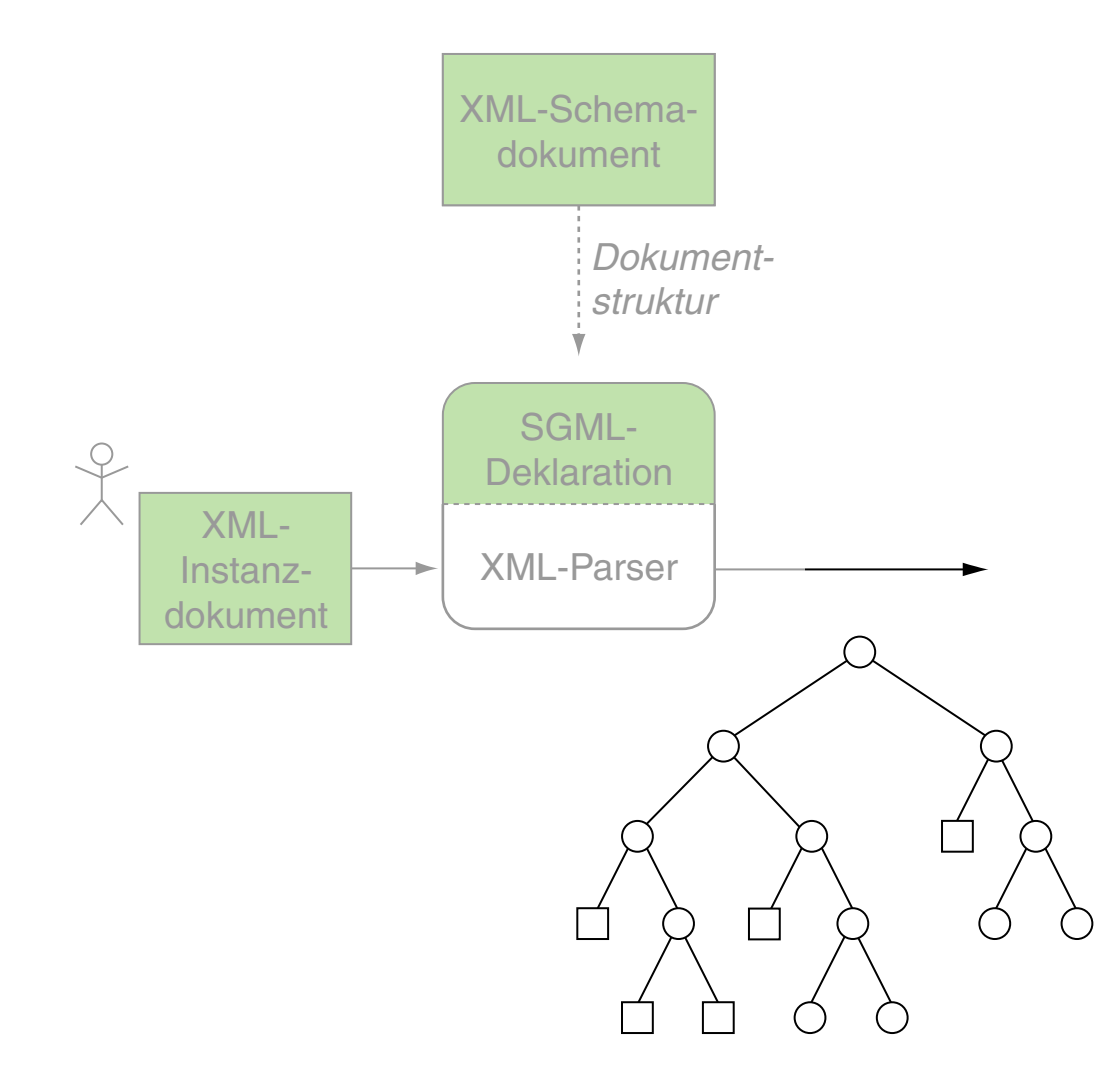

### XSLT-Prozessor: Verarbeitungsstrategie (Fortsetzung)

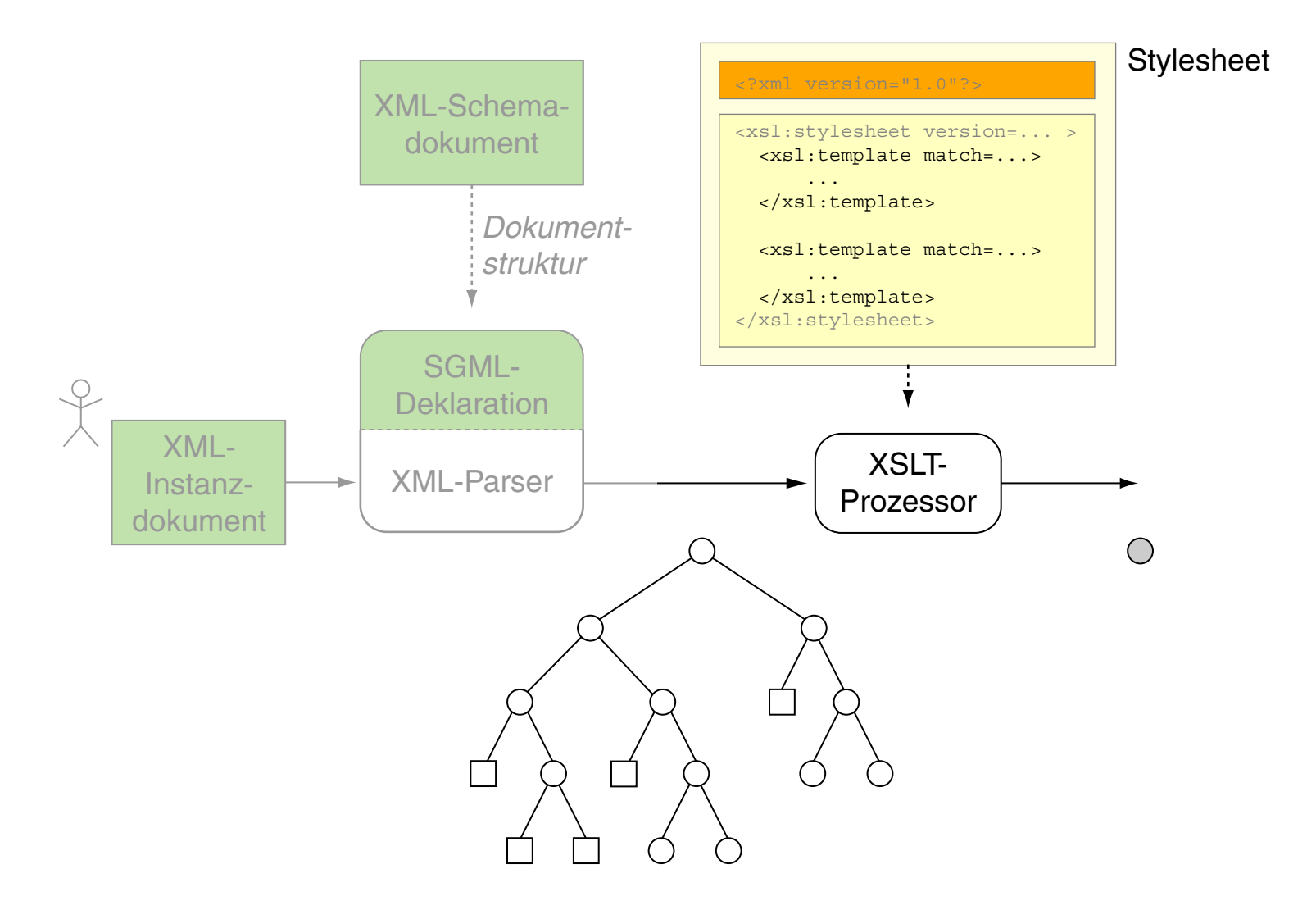

### XSLT-Prozessor: Verarbeitungsstrategie (Fortsetzung)

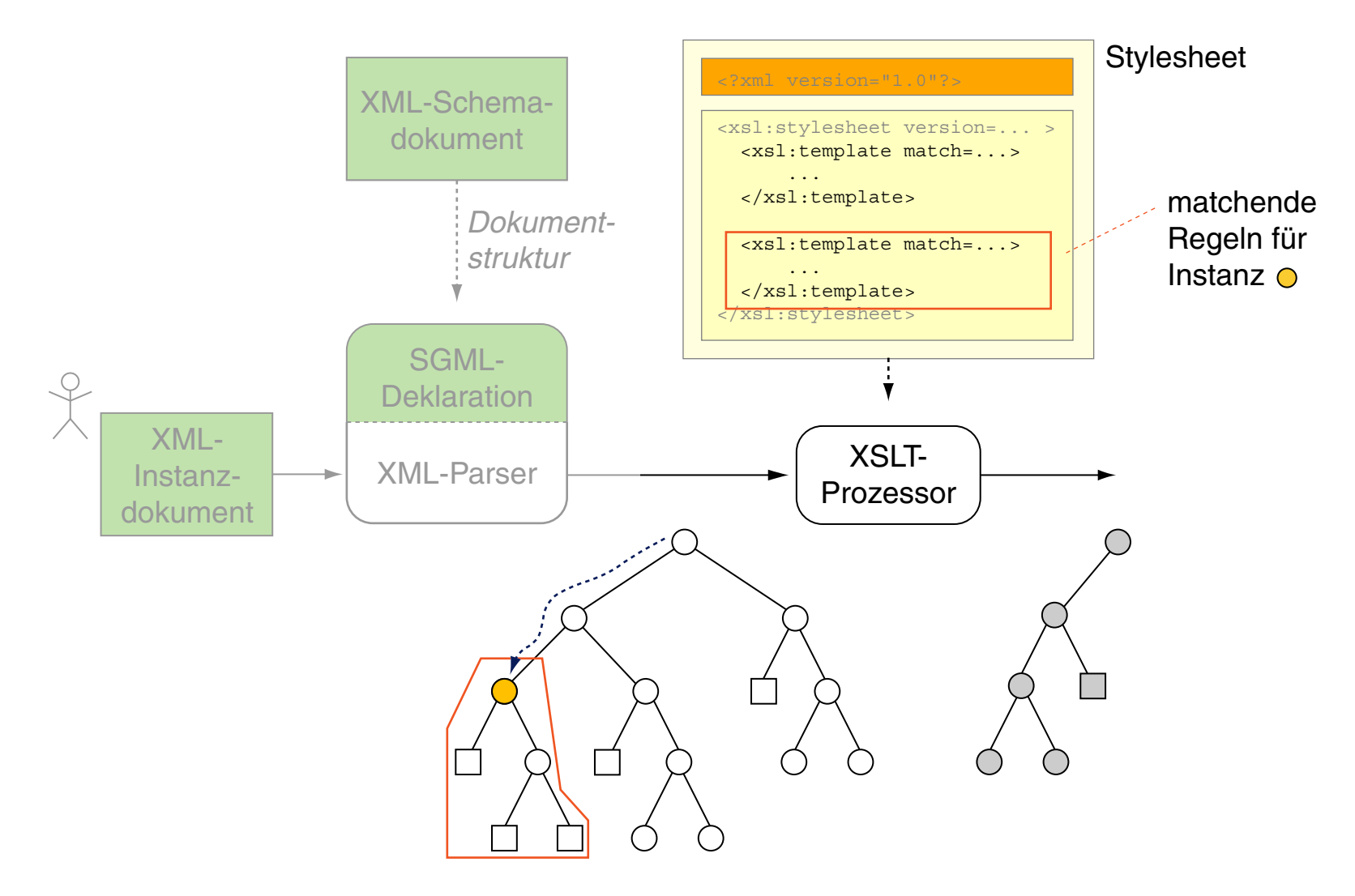

### XSLT-Prozessor: Verarbeitungsstrategie (Fortsetzung) [WT:III [CSS-Verarbeitung\]](https://en.cs.uni-paderborn.de/fileadmin/informatik/fg/is/Teaching/slides-le/web-technology/unit-de-doclang-css.pdf#css-processing1)

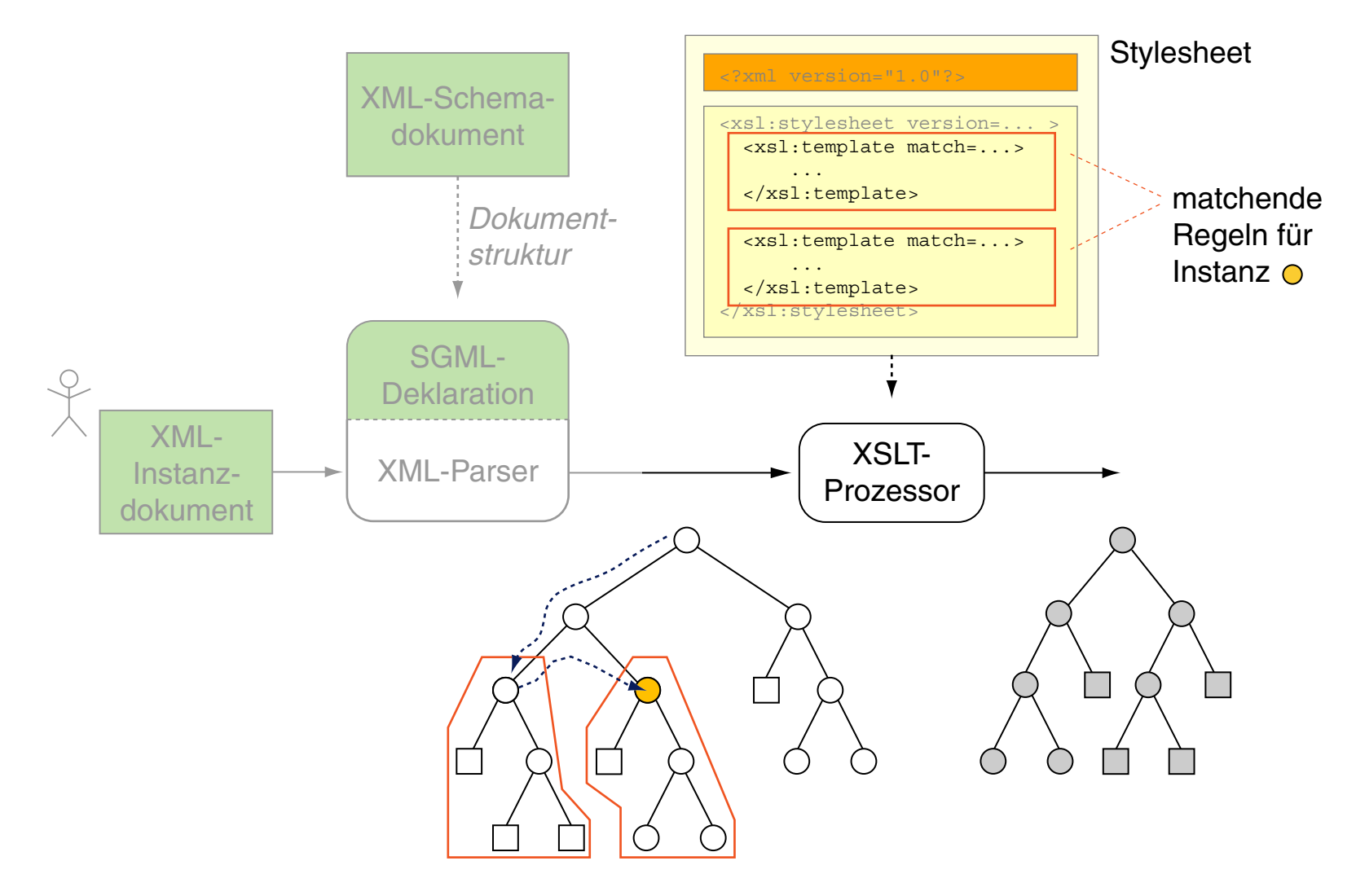

Bemerkungen:

- ❑ Aus Verarbeitungssicht spielt somit die Reihenfolge der Template-Regeln in einem XSL-Stylesheet keine Rolle: die Verarbeitung wird ausschließlich durch die *Reihenfolge der Elemente im Eingabedokument* bestimmt.
- ❑ Ein Anwendungskonflikt liegt vor, wenn Lokalisierungspfade von verschiedenen Template-Regeln  $t_1,\,t_2$  einen Knoten  $n$  in ihrer spezifizierten Knotenmengen  $M_{t_1},\,M_{t_2}$  enthalten. In diesem Fall kommt das Template  $t_x, x \in \{1, 2\}$ , mit dem speziellsten Pfad im match-Attribut zur Anwendung:  $\left|M_{t_{x}}\right|=$  min $\{\left|M_{t_{1}}\right|,\left|M_{t_{2}}\right|\}$

#### XSLT-Prozessor: Verarbeitungsstrategie (Fortsetzung)

#### Stylesheet zur Elementselektion mit expliziter Verarbeitungssteuerung:

```
<?xml version="1.0"?>
<xsl:stylesheet version="1.0" xmlns:xsl="http://www.w3.org/...">
```

```
<xsl:template match="person">
 <xsl:apply-templates select="name"/>
</xsl:template>
```

```
<xsl:template match="name">
 <xsl:value-of select="nachname"/>
 <xsl:text>, </xsl:text>
 <xsl:value-of select="vorname"/>
</xsl:template>
```

```
</xsl:stylesheet>
```
### <span id="page-86-0"></span>XSLT-Prozessor: Verarbeitungsstrategie (Fortsetzung)

### Stylesheet zur Elementselektion mit expliziter Verarbeitungssteuerung:

```
<?xml version="1.0"?>
<xsl:stylesheet version="1.0" xmlns:xsl="http://www.w3.org/...">
```

```
<xsl:template match="person">
 <xsl:apply-templates select="name"/>
</xsl:template>
```

```
<xsl:template match="name">
 <xsl:value-of select="nachname"/>
 <xsl:text>, </xsl:text>
 <xsl:value-of select="vorname"/>
</xsl:template>
```

```
</xsl:stylesheet>
```
### Angewandt auf das [Beispieldokument:](#page-61-0)

Turing, Alan Pearl, Judea

### Vergleiche die Elementselektion mittels leerer [Template-Regeln.](#page-76-0)

Bemerkungen:

- ❑ Das <xsl:apply-templates>-Element startet für die mit dem select-Attribut spezifizierte Knotenmenge erneut einen Pre-Order-Durchlauf zur Anwendung der Template-Regeln des Stylesheets.
- ❑ Der Wert des select-Attributes im <xsl:apply-templates>-Element ist ein Lokalisierungspfad in eingeschränkter XPath-Syntax. Weil sich so beliebige Knoten im Dokument spezifizieren lassen, ermöglicht das <xsl:apply-templates>-Element die mehrmalige Verarbeitung von Knoten, also auch die Erzeugung von Endlosschleifen.
- ❑ Falls keine andere Achse angegeben ist, setzt der Lokalisierungspfad des <xsl:apply-templates>-Elements den Pfad des matchenden Knoten fort. Das heißt, die Ausdrücke select="./*Elementname*" und select="*Elementname*" spezifizieren dieselbe Knotenmenge.
- ❑ Enthält das <xsl:apply-templates>-Element kein select-Attribut, so gelten per Default die Kindknoten (child::-Achse) des matchenden Knoten als spezifiziert.

XSLT-Prozessor: Verarbeitungsstrategie (Fortsetzung)

Algorithm: xsl:apply-templates

Input: select. XPath expression or empty string.  $n_c$ . Context node. T. XSL stylesheet with templates.

Output: –

```
\texttt{xsl:apply-templates}(\texttt{select},\textit{n}_c, T)
```
- 1. nodes =  $evalXpath$ (select,  $n_c$ )
- 2. LOOP
- 3. IF nodes  $=$  Ø THEN RETURN
- 4.  $n = pop(nodes)$
- 5.  $t = \text{mostSpecificTemplate}(T, n)$
- 6. IF  $t \neq$  Null
	- THEN *executeTemplate*(t, n)
	- ELSE *executeBuiltInTemplate*(n)
- 7. ENDLOOP

Bemerkungen:

- ❑ Die Funktionen *executeTemplate*(t, n) und *executeBuiltInTemplate*(n) wenden das Ersetzungsmuster eines  $\langle x s1 : t \in m$  plate >-Elements auf den Knoten  $n$  an.
- ❑ Der Pre-Order-Durchlauf entsteht durch den rekursiven Aufruf von xsl:apply-templates() in Schritt 6 – entweder durch benutzerdefinierte  $\langle x_{\rm s1:apply-templates}\rangle$ -Elemente in t oder durch Anwendung eines [Built-in-Templates.](#page-78-0)
- ❑ Der XSLT-Prozessor verwaltet intern das XML Information Set des zu verarbeitenden XML-Dokuments und stellt der Funktion  $x$ sl:apply-templates() den Kontextknoten  $n_c$ und das Stylesheet  $T$  zur Verfügung.

XSLT-Prozessor: Beispiele zur Verarbeitungsstrategie

#### Stylesheet mit zweifacher Verarbeitung der <name>-Kindelemente:

```
<?xml version="1.0"?>
<xsl:stylesheet version="1.0" xmlns:xsl="http://www.w3.org/...">
```

```
<xsl:template match="person">
 <xsl:apply-templates select="name"/>
 <xsl:apply-templates select="name"/>
</xsl:template>
```

```
<xsl:template match="name">
 <xsl:value-of select="nachname"/>
 <xsl:text>, </xsl:text>
 <xsl:value-of select="vorname"/>
</xsl:template>
```
</xsl:stylesheet>

XSLT-Prozessor: Beispiele zur Verarbeitungsstrategie

#### Stylesheet mit zweifacher Verarbeitung der <name>-Kindelemente:

```
<?xml version="1.0"?>
<xsl:stylesheet version="1.0" xmlns:xsl="http://www.w3.org/...">
```

```
<xsl:template match="person">
 <xsl:apply-templates select="name"/>
 <xsl:apply-templates select="name"/>
</xsl:template>
```

```
<xsl:template match="name">
 <xsl:value-of select="nachname"/>
 <xsl:text>, </xsl:text>
 <xsl:value-of select="vorname"/>
</xsl:template>
```

```
</xsl:stylesheet>
```

```
Turing, AlanTuring, Alan
```

```
Pearl, JudeaPearl, Judea
```
XSLT-Prozessor: Beispiele zur Verarbeitungsstrategie (Fortsetzung)

#### Stylesheet zur wiederholten Verarbeitung aller <name>-Elemente:

```
<?xml version="1.0"?>
<xsl:stylesheet version="1.0" xmlns:xsl="https://www.w3.org/...">
```

```
<xsl:template match="person">
 <xsl:apply-templates select="//name"/>
</xsl:template>
```

```
<xsl:template match="name">
 <xsl:value-of select="nachname"/>
 <xsl:text>, </xsl:text>
 <xsl:value-of select="vorname"/>
</xsl:template>
```

```
</xsl:stylesheet>
```
XSLT-Prozessor: Beispiele zur Verarbeitungsstrategie (Fortsetzung)

#### Stylesheet zur wiederholten Verarbeitung aller <name>-Elemente:

```
<?xml version="1.0"?>
<xsl:stylesheet version="1.0" xmlns:xsl="https://www.w3.org/...">
```

```
<xsl:template match="person">
 <xsl:apply-templates select="//name"/>
</xsl:template>
```

```
<xsl:template match="name">
 <xsl:value-of select="nachname"/>
 <xsl:text>, </xsl:text>
 <xsl:value-of select="vorname"/>
</xsl:template>
```

```
</xsl:stylesheet>
```
### Angewandt auf das [Beispieldokument:](#page-61-0)

Turing, AlanPearl, Judea

```
Turing, AlanPearl, Judea
```
XSLT-Prozessor: Beispiele zur Verarbeitungsstrategie (Fortsetzung)

#### Stylesheet, dessen matchende Template-Regel die leere Knotenmenge liefert:

```
<?xml version="1.0"?>
<xsl:stylesheet version="1.0" xmlns:xsl="http://www.w3.org/...">
 <xsl:template match="person">
   <xsl:apply-templates select="nachname"/>
 </xsl:template>
 <xsl:template match="name">
   <xsl:value-of select="nachname"/>
   <xsl:text>, </xsl:text>
   <xsl:value-of select="vorname"/>
 </xsl:template>
```
</xsl:stylesheet>

#### XSLT-Prozessor: Beispiele zur Verarbeitungsstrategie (Fortsetzung)

#### Stylesheet, dessen Verarbeitung in eine Endlosschleife führt:

```
<?xml version="1.0"?>
<xsl:stylesheet version="1.0" xmlns:xsl="https://www.w3.org/...">
 <xsl:template match="person">
   <xsl:apply-templates select="/personen/person"/>
 </xsl:template>
 <xsl:template match="name">
```

```
<xsl:value-of select="nachname"/>
<xsl:text>, </xsl:text>
<xsl:value-of select="vorname"/>
```

```
</xsl:template>
```

```
</xsl:stylesheet>
```
#### XSLT-Prozessor: Beispiele zur Verarbeitungsstrategie (Fortsetzung)

#### Stylesheet, dessen Verarbeitung in eine Endlosschleife führt:

```
<?xml version="1.0"?>
<xsl:stylesheet version="1.0" xmlns:xsl="https://www.w3.org/...">
 <xsl:template match="person">
   <xsl:apply-templates select="/personen/person"/>
 </xsl:template>
 <xsl:template match="name">
   <xsl:value-of select="nachname"/>
   <xsl:text>, </xsl:text>
```

```
</xsl:template>
```
<xsl:value-of select="vorname"/>

```
</xsl:stylesheet>
```
### Angewandt auf das [Beispieldokument:](#page-61-0)

(Location of error unknown)XSLT Error (java.lang.StackOverflowError): null

### **Die XSL-Familie** Weitere XSLT-Konzepte

- ❑ Template-Modi zur Charakterisierung von Verarbeitungsphasen
- ❑ benannte Templates zur Realisierung direkter Aufrufe
- ❑ Nummerierung und Sortierung von Ausgabeelementen
- ❑ bedingte Verarbeitung und Schleifen
- ❑ Import anderer Stylesheets

XML-Dokumentenverarbeitung: Erzeugung von HTML-Dokumenten

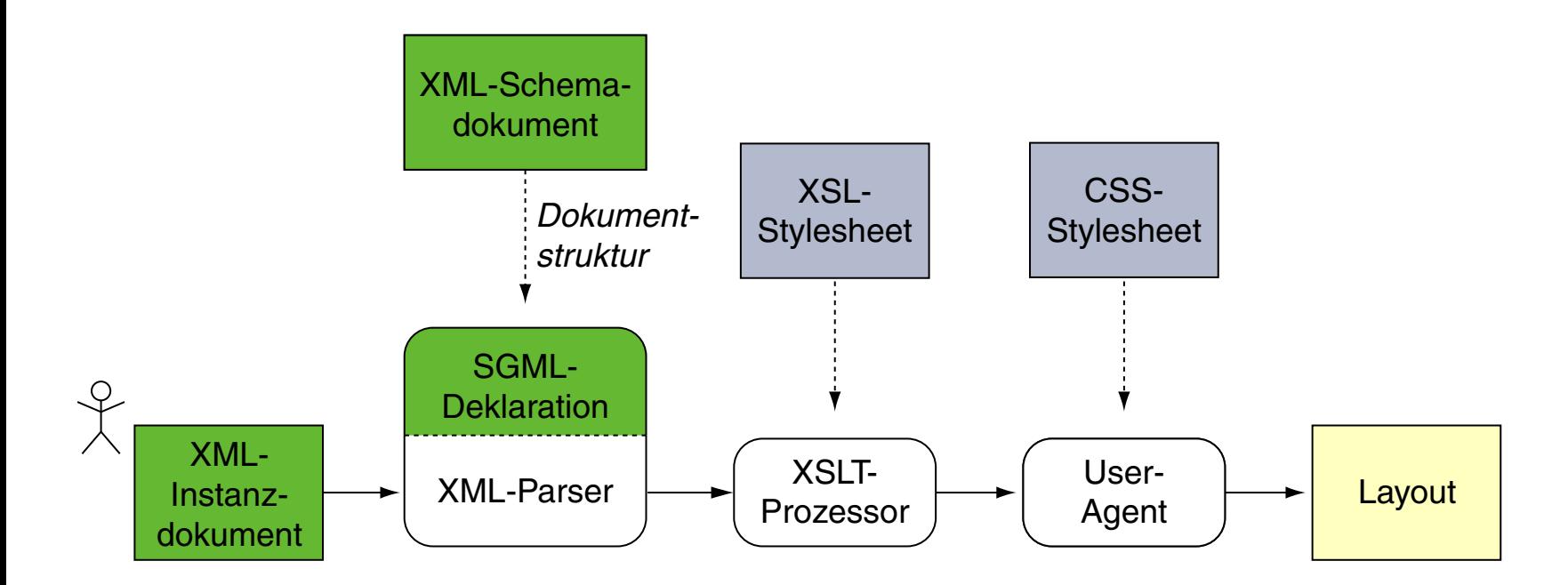

Vergleiche hierzu den Standardprozess der XSL [Transformation.](#page-58-0)

### Erzeugung von HTML-Dokumenten: Zusammenspiel mit CSS

```
<?xml version="1.0" ?>
<?xml-stylesheet type="text/xsl" href="personen2html.xsl"?>
<personen>
 <person>
   <name><vorname>Alan</vorname>
     <nachname>Turing</nachname>
   \langle/name\rangle<geburtstag>23. Juni 1912</geburtstag>
   <beruf>Mathematiker</beruf>
   <beruf>Informatiker</beruf>
 </person>
 <person>
   <name><vorname>Judea</vorname>
     <nachname>Pearl</nachname>
   \langle/name\rangle<geburtstag>unknown</geburtstag>
   <beruf>Informatiker</beruf>
 </person>
</personen>
```
### Erzeugung von HTML-Dokumenten: Zusammenspiel mit CSS (Fortsetzung)

```
<xsl:template match="personen">
 <html>
   <head>
     <title><xsl:text>Personen</xsl:text>
     \langletitle>
   </head>
   <body>
     <xsl:apply-templates/>
   </body>
 \langle/html\rangle
```

```
</xsl:template>
```
### Erzeugung von HTML-Dokumenten: Zusammenspiel mit CSS (Fortsetzung)

<xsl:template match="personen"> <html> <head>  $<$ title $>$ <xsl:text>Personen</xsl:text>  $\langle$ title> </head> <body> <xsl:apply-templates/> </body>  $\langle$ /html $\rangle$ </xsl:template>

### Erzeugung von HTML-Dokumenten: Zusammenspiel mit CSS (Fortsetzung)

**<xsl:template match="personen">** <html> <head>  $<$ title $>$ <xsl:text>Personen</xsl:text>  $\langle$ title> </head> <body> **<xsl:apply-templates/>** </body>  $\langle$ /html> **</xsl:template>**

### Erzeugung von HTML-Dokumenten: Zusammenspiel mit CSS (Fortsetzung)

**<xsl:template match="personen">**  $<$ h $+$ ml $>$ <head>  $<$ title $>$ <xsl:text>Personen</xsl:text>  $\langle$ title> </head> <body> **<xsl:apply-templates/>** </body>  $\langle$ /html> **</xsl:template>** <xsl:template match="name">

```
< p / ><div>
   <xsl:text>Name: </xsl:text>
   <span style="font-weight:bold">
     <xsl:value-of select="self::*"/>
   </span>
 \langle div>
</xsl:template>
```

```
...
```
### Erzeugung von HTML-Dokumenten: Zusammenspiel mit CSS (Fortsetzung)

#### **<xsl:template match="personen">**  $<$ h $+$ ml $>$ <head>  $<$ title $>$ <xsl:text>Personen</xsl:text>  $\langle$ title> </head> <body> **<xsl:apply-templates/>** </body>  $\langle$ /html> **</xsl:template>** <xsl:template match="name">  $< p / >$ <div>

```
<xsl:text>Name: </xsl:text>
<span style="font-weight:bold">
 <xsl:value-of select="self::*"/>
```
 $\langle$ /span $\rangle$ 

 $\langle$  div>

</xsl:template>

[\[ohne](https://en.cs.uni-paderborn.de/fileadmin/informatik/fg/is/Teaching/slides-le/web-technology/personen1.xml) / [mit](https://en.cs.uni-paderborn.de/fileadmin/informatik/fg/is/Teaching/slides-le/web-technology/personen2.xml) [Stylesheet\]](https://en.cs.uni-paderborn.de/fileadmin/informatik/fg/is/Teaching/slides-le/web-technology/personen2html4a.xsl)

 $\times$  -  $\Box$  Personen - Mozilla Firefox

Name: Alan Turing Beruf: Mathematiker Beruf: Informatiker

Name: Judea Pearl Beruf: Informatiker

### Erzeugung von HTML-Dokumenten: Zusammenspiel mit CSS (Fortsetzung)

```
<xsl:template match="personen">
 <h+ml><head>
     <title><xsl:text>Personen</xsl:text>
     \langletitle>
     <link rel="stylesheet" type="text/css" href="personen.css"/>
   </head>
   <body>
     <xsl:apply-templates/>
   </body>
 \langle/html>
</xsl:template>
<xsl:template match="name">
 < p / ><div>
   <xsl:text>Name: </xsl:text>
     <xsl:value-of select="self::*"/>
 \langlediv></xsl:template>
```
...

Bemerkungen:

❑ Eine Anwendung nach diesem Prinzip sind die FAQs des W3C: Aus der XML-Source [faq.xml](https://www.w3.org/DOM/faq.xml) gemäß der DTD [faq.dtd](https://www.w3.org/DOM/faq.dtd) wird mittels des Stylesheets [faqxsl.xsl](https://www.w3.org/DOM/faqxsl.xsl) das HTML-Dokument [faq.html](https://www.w3.org/DOM/faq.html) erzeugt.

Weil in [faq.xml](https://www.w3.org/DOM/faq.xml) das Stylesheet [faq.css](https://www.w3.org/DOM/faq.css) verlinkt ist, zeigt der Browser nicht den XML-Dokumentenbaum an:

```
<?xml version="1.0"?>
<!DOCTYPE faq SYSTEM "faq.dtd">
<?xml-stylesheet href="faq.css" type="text/css"?>
<faq><head>
   <title>Document Object Model FAQ</title>
   ...
```
### Erzeugung von HTML-Dokumenten: Datenaufbereitung

#### CD-Datenbank als XML-Beispieldokument [\[w3schools\]](https://www.w3schools.com/xml/xsl_transformation.asp) :

```
<?xml version="1.0"?>
<?xml-stylesheet type="text/xsl" href="cdcatalog.xsl"?>
<catalog>
 <cd>
   <title>Empire Burlesque</title>
   <artist>Bob Dylan</artist>
   <company>Columbia</company>
   <price>10.90</price>
   <year>1985</year>
 \langle / cd...
 <<cd>
   <title>Unchain my heart</title>
   <artist>Joe Cocker</artist>
   <company>EMI</company>
   <price>8.20</price>
   <year>1987</year>
 \langle / cd</catalog>
```
#### Erzeugung von HTML-Dokumenten: Datenaufbereitung (Fortsetzung)

```
<?xml version="1.0"?>
<xsl:stylesheet version="1.0" xmlns:xsl="http://www.w3.org/...">
<xsl:template match="/">
 <h+ml><body>
   <h2>My CD Collection</h2>
   <table border="1">
     <tr bgcolor="#9acd32">
       <th>Title</th>
       <th>Artist</th>
     \langle/tr>
     <xsl:for-each select="catalog/cd">
     <tr>
       <td><xsl:value-of select="title"/></td>
       <td><xsl:value-of select="artist"/></td>
     \langle/tr>
     </xsl:for-each>
   </table>
 </body>
 \langle/html\rangle</xsl:template>
</xsl:stylesheet>
```
#### Erzeugung von HTML-Dokumenten: Datenaufbereitung (Fortsetzung)

```
<?xml version="1.0"?>
<xsl:stylesheet version="1.0" xmlns:xsl="http://www.w3.org/...">
```

```
<xsl:template match="/">
 <h+ml><body>
   <h2>My CD Collection</h2>
   <table border="1">
     <tr bgcolor="#9acd32">
       <th>Title</th>
       <th>Artist</th>
     \langle/tr>
     <xsl:for-each select="catalog/c
     <tr>
       <td><xsl:value-of select="titl
       <td><xsl:value-of select="arti
     \langle/tr>
     </xsl:for-each>
   </table>
 </body>
 \langle/html>
</xsl:template>
</xsl:stylesheet> [w3schools xml, xsl, all]
```
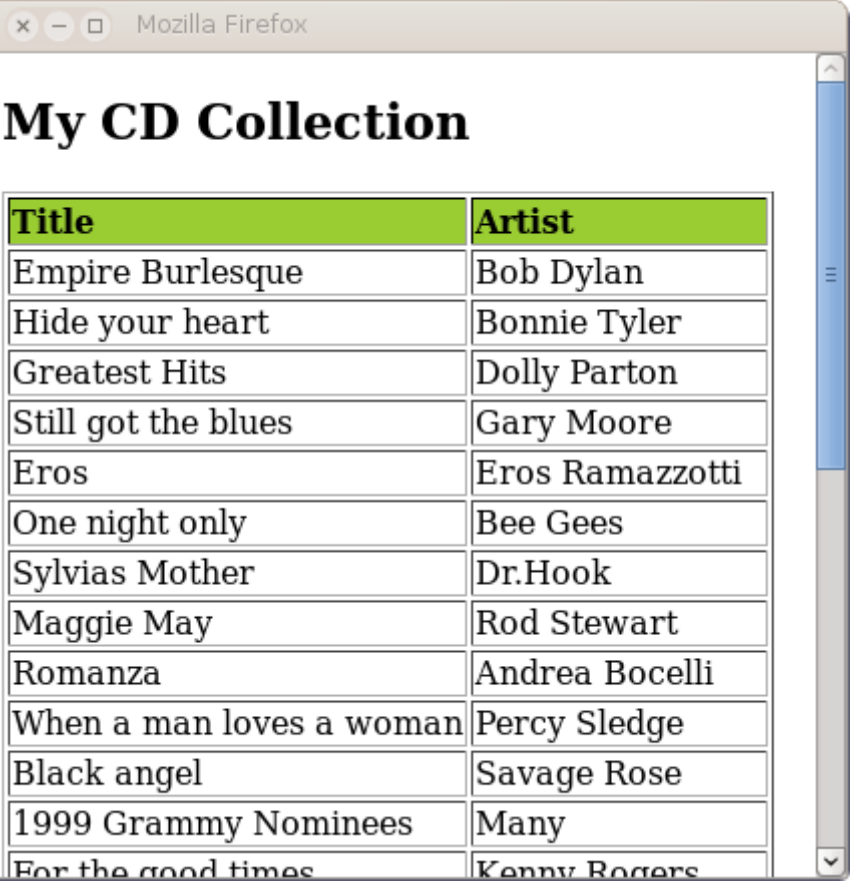

#### Erzeugung von HTML-Dokumenten: Datenaufbereitung (Fortsetzung)

#### Filtern mit XPath:

```
<xsl:template match="/">
 <html><body>
   <h2>My CD Collection</h2>
   <table border="1">
     <tr bgcolor="#9acd32">
       <th>Title</th>
       <th>Artist</th>
     \langle/tr>
     <xsl:for-each select="catalog/cd[artist='Bob Dylan']">
     <tr>
       <td><xsl:value-of select="title"/></td>
       <td><xsl:value-of select="artist"/></td>
     \langle/tr>
     </xsl:for-each>
   \langle/table>
 </body>
 \langle/html\rangle</xsl:template>
```
## Erzeugung von HTML-Dokumenten: Datenaufbereitung (Fortsetzung)

#### Filtern mit XPath:

```
<xsl:template match="/">
  <html><body>
    <h2>My CD Collection</h2>
    <table border="1">
      <tr bgcolor="#9acd32">
        <th>Title</th>
        <th>Artist</th>
      \langle/tr>
      <xsl:for-each select="catalog/cd[artist='Bob Dylan']">
      <tr>
                                              x - a Mozilla Firefox
        \langle t \rangle \langle x s | t \rangle\texttt{<td><} \texttt{xsl:}value-of select="arti\texttt{My CD} Collection
      \langle/tr>
      </xsl:for-each>
                                              Title
                                                              Artist
    \langle/table>
                                              Empire Burlesque Bob Dylan
  </body>
  \langle/html>
</xsl:template>
                                   [w3schools]
```
#### Erzeugung von HTML-Dokumenten: Datenaufbereitung (Fortsetzung)

#### Sortieren:

```
<xsl:template match="/">
 <html><body>
   <h2>My CD Collection</h2>
   <table border="1">
     <tr bgcolor="#9acd32">
       <th>Title</th>
       <th>Artist</th>
     \langle/tr>
     <xsl:for-each select="catalog/cd">
     <xsl:sort select="artist"/>
     <tr>
       <td><xsl:value-of select="title"/></td>
       <td><xsl:value-of select="artist"/></td>
     \langle/tr>
     </xsl:for-each>
   \langle/table>
 </body>
 \langle/html>
</xsl:template>
```
## Erzeugung von HTML-Dokumenten: Datenaufbereitung (Fortsetzung)

#### Sortieren:

```
<xsl:template match="/">
  <html><body>
    <h2>My CD Collection</h2>
    <table border="1">
     <tr bgcolor="#9acd32">
       <th>Title</th>
       <th>Artist</th>
     \langle/tr>
     \langle x_{\text{S}}|:for-each select="catalog/c| Empire Burlesque
     <xsl:sort select="artist"/>
     <tr>
       <td><xsl:value-of select="tit|Greatest Hits
        <td><xsl:value-of select="art: Sylvias Mother
     \langle/tr>
     </xsl:for-each>
    \langle/table>
  </body>
  \langle/html>
</xsl:template>
```
#### $x - 7$  Mozilla Firefox **My CD Collection** Title **Artist** Andrea Bocelli Romanza One night only Bee Gees Bob Dylan Hide your heart Bonnie Tyler The very best of Cat Stevens Dolly Parton Dr.Hook Eros Eros Ramazzotti Still got the blues Gary Moore Unchain my heart Joe Cocker Soulsville Jorn Hoel For the good times Kenny Rogers Midt om natten Kim Larson

Erzeugung von HTML-Dokumenten: Datenaufbereitung (Fortsetzung)

#### Verwenden von Bedingungen:

```
<xsl:template match="/">
 <html><body>
   <h2>My CD Collection</h2>
   <table border="1">
     <tr bgcolor="#9acd32">
      <th>Title</th>
      <th>Artist</th>
     \langle/tr>
     <xsl:for-each select="catalog/cd">
     <xsl:if test="price &gt; 10">
      <tr>
        <td><xsl:value-of select="title"/></td>
        <td><xsl:value-of select="artist"/></td>
      \langle/tr>
     \langle xsl:if>
     </xsl:for-each>
   \langle/table>
 </body>
 </html>
</xsl:template>
WT:III-403 Dokumentsprachen © STEIN 2022
```
#### Erzeugung von HTML-Dokumenten: Datenaufbereitung (Fortsetzung)

#### Verwenden von Bedingungen:

```
<xsl:template match="/">
 <html><body>
   <h2>My CD Collection</h2>
   <table border="1">
     <tr bgcolor="#9acd32">
       <th>Title</th>
       <th>Artist</th>
     \langle/tr>
     \frac{1}{2} <xsl:for-each select="catalog/c \mathbf{M}y CD Collection
     <xsl:if test="price &gt; 10">
       <tr>
         <td><xsl:value-of select="ti
         <td><xsl:value-of select="ar
       \langle/tr>
     \langle x s | : i f \rangle</xsl:for-each>
   \langle/table>
 </body>
 </html>
</xsl:template>
```
WT:III-404 Dokumentsprachen © STEIN 2022

 $\times$  -  $\Box$  Mozilla Firefox

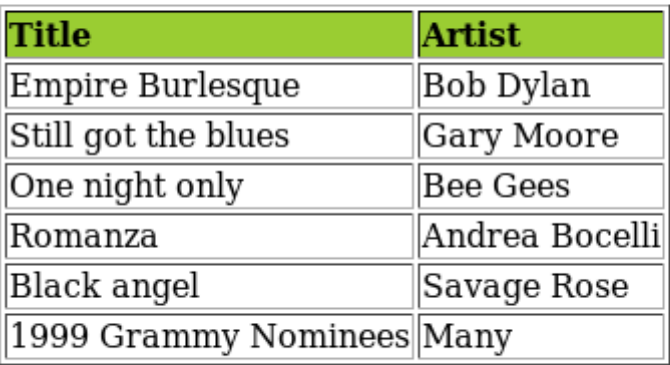

Erzeugung von HTML-Dokumenten: Datenaufbereitung (Fortsetzung)

#### Verwenden von Bedingungen:

```
<xsl:template match="/">
 <html><body>
   <h2>My CD Collection</h2>
   <table border="1">
     ...
     <xsl:for-each select="catalog/cd">
     <tr>
       <td><xsl:value-of select="title"/></td>
       <xsl:choose>
         \langle xsl:when test="price\delta qt; 10" \rangle<td bgcolor="#ff00ff"><xsl:value-of select="artist"/></td>
         \langle x s_1 : \text{when} \rangle<xsl:otherwise>
           <td><xsl:value-of select="artist"/></td>
         </xsl:otherwise>
       </xsl:choose>
     \langle/tr>
     </xsl:for-each>
   </table>
  ...
```
## Erzeugung von HTML-Dokumenten: Datenaufbereitung (Fortsetzung)

#### Verwenden von Bedingungen:

```
<xsl:template match="/">
  <html><body>
    <h2>My CD Collection</h2>
    <table border="1">
      ...
      <xsl:for-each select="catalog/co
      <tr>
        \langle \text{td}\rangle \langle \text{xs}|\text{yali}-\text{of}|\text{self}=\text{"tii}<xsl:choose>
           \langle xsl:when test="price \delta qt; 1 \rangle<td bgcolor="#ff00ff"><xsl
          \langle xs1:when\rangle<xsl:otherwise>
             <td><xsl:value-of select="a
          </xsl:otherwise>
        </xsl:choose>
      \langle/tr>
      </xsl:for-each>
    </table>
```
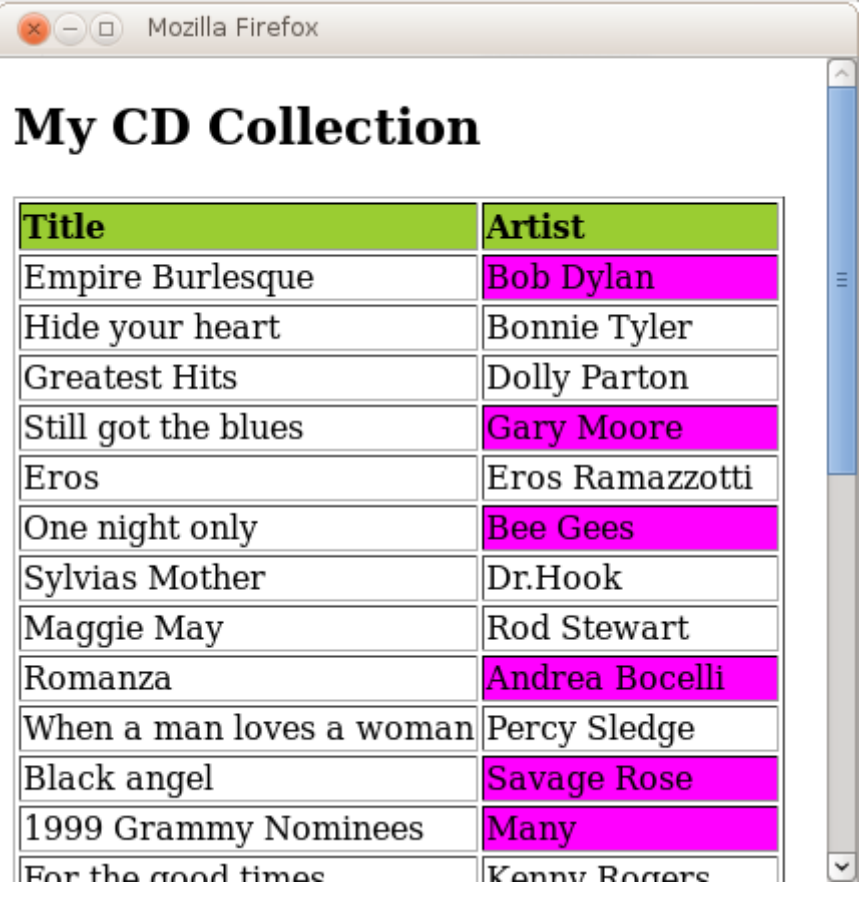

...

#### XML-Dokumentenverarbeitung: Elementinhalte anpassen [wт:III [DOM-API\]](https://en.cs.uni-paderborn.de/fileadmin/informatik/fg/is/Teaching/slides-le/web-technology/unit-de-doclang-xml-api.pdf#xml-document-tree) ✿✿✿✿✿✿✿✿✿✿✿

```
<?xml version="1.0" ?>
<?xml-stylesheet type="text/xsl" href="personen2html.xsl"?>
<personen>
 <person>
   <name><vorname>Alan</vorname>
     <nachname>Turing</nachname>
   \langle/name\rangle<geburtstag>23. Juni 1912</geburtstag>
   <beruf>Mathematiker</beruf>
   <beruf>Informatiker</beruf>
 </person>
 <person>
   <name><vorname>Judea</vorname>
     <nachname>Pearl</nachname>
   \langle/name\rangle<geburtstag>unknown</geburtstag>
   <beruf>Informatiker</beruf>
 </person>
</personen>
```
XML-Dokumentenverarbeitung: Elementinhalte anpassen (Fortsetzung)

Aufgabe:

- 1. Die Person "Judea Pearl" finden.
- 2. Seinen Geburtstag auf einen bestimmten Wert setzen.

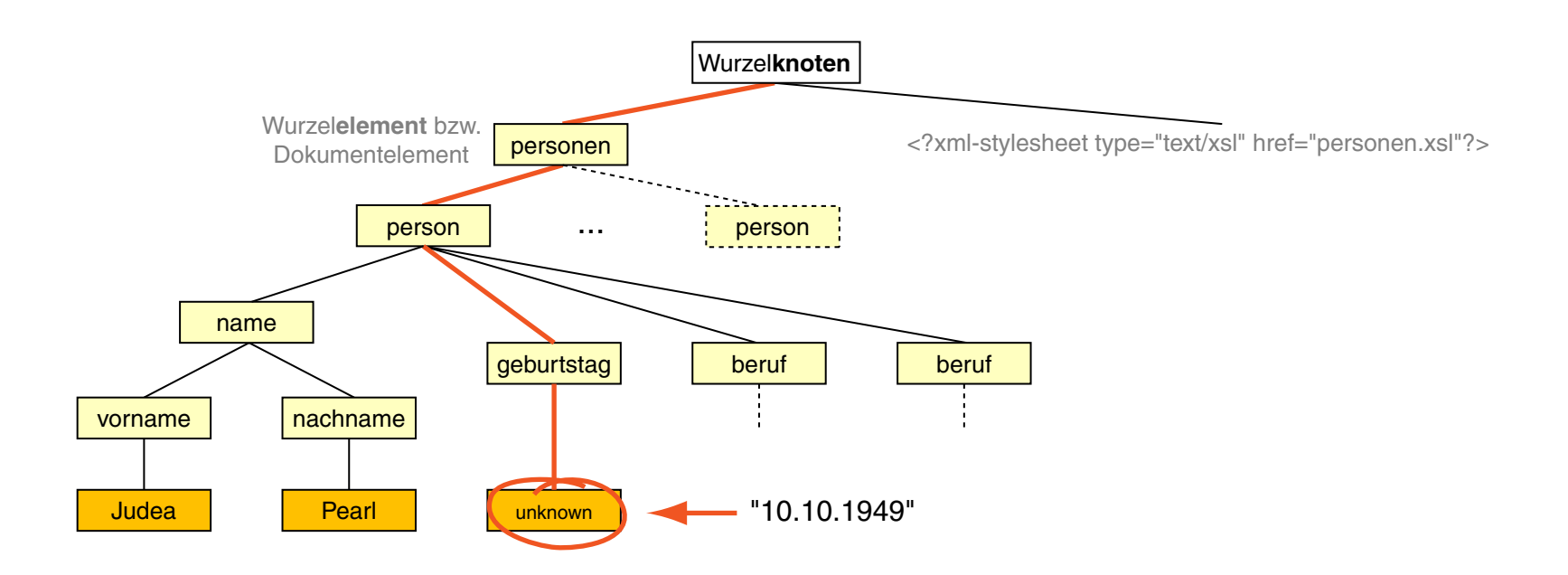

#### XML-Dokumentenverarbeitung: Elementinhalte anpassen (Fortsetzung)

#### Stylesheet:

```
<?xml version="1.0"?>
<xsl:stylesheet version="1.0" xmlns:xsl="http://www.w3.org/...">
```

```
<xsl:template match="@*|node()"> [xpath notation]
 <xsl:copy><xsl:apply-templates select="@*|node()|"/></xsl:copy> [W3C]
</xsl:template>
```
</xsl:stylesheet>

#### XML-Dokumentenverarbeitung: Elementinhalte anpassen (Fortsetzung)

#### Stylesheet:

```
<?xml version="1.0"?>
<xsl:stylesheet version="1.0" xmlns:xsl="http://www.w3.org/...">
```

```
<xsl:template match="@*|node()"> [xpath notation]
 <xsl:copy><xsl:apply-templates select="@*|node()|"/></xsl:copy> [W3C]
</xsl:template>
```

```
<xsl:template match= "person[name/nachname='Pearl' and
    name/vorname='Judea']/geburtstag/text()">
 <xsl:text>10.10.1949</xsl:text>
</xsl:template>
```
</xsl:stylesheet>

#### XML-Dokumentenverarbeitung: Elementinhalte anpassen (Fortsetzung)

#### Stylesheet:

```
<?xml version="1.0"?>
<xsl:stylesheet version="1.0" xmlns:xsl="http://www.w3.org/...">
```

```
<xsl:template match="@*|node()"> [xpath notation]
 <xsl:copy><xsl:apply-templates select="@*|node()|"/></xsl:copy> [W3C]
</xsl:template>
```

```
<xsl:template match= "person[name/nachname='Pearl' and
     name/vorname='Judea']/geburtstag/text()">
 <xsl:text>10.10.1949</xsl:text>
</xsl:template>
```

```
</xsl:stylesheet>
```
#### Angewandt auf das [Beispieldokument:](#page-61-0)

```
...
```
...

```
<name>
```
<vorname>Judea</vorname>

<nachname>Pearl</nachname>

```
\langle/name\rangle
```

```
<geburtstag>10.10.1949</geburtstag>
```
#### <span id="page-123-0"></span>XML-Dokumentenverarbeitung: Prozesskette für Printmedien

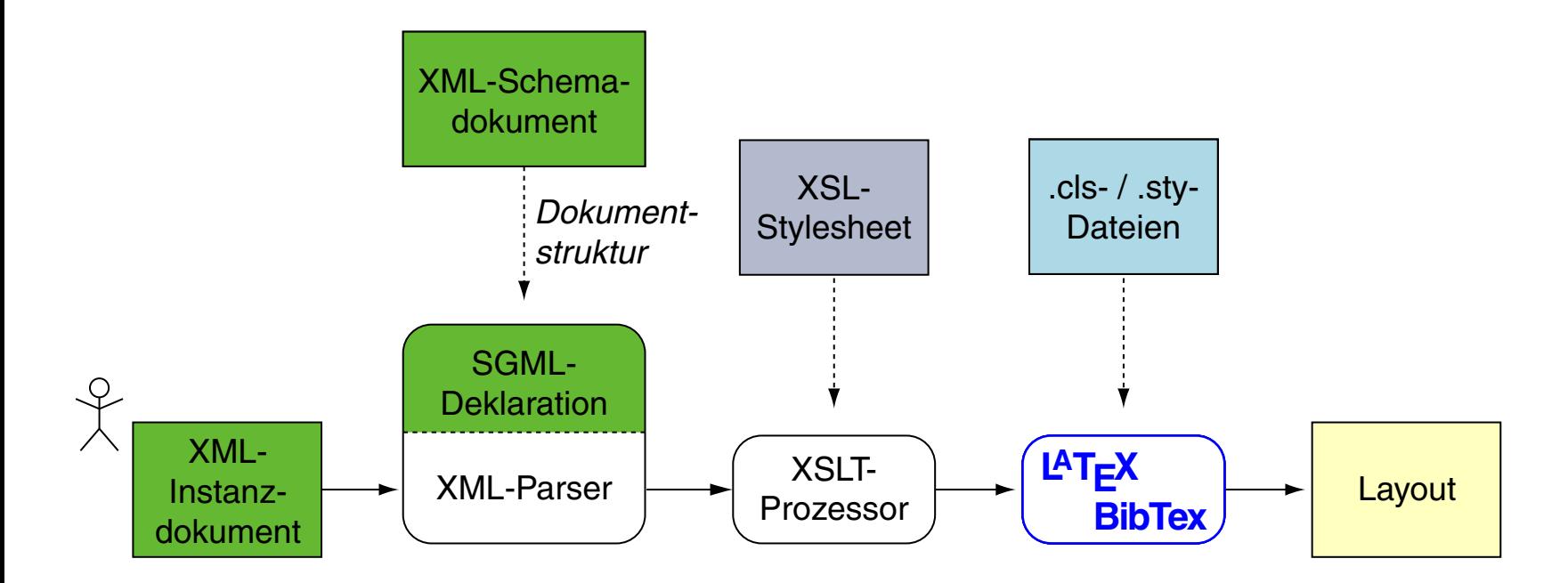

Vergleiche hierzu

- ❑ den Standardprozess der XSL [Transformation](#page-58-0)
- ❑ und die [HTML-Prozesskette.](#page-98-0)

#### Prozesskette für Printmedien: Erzeugung von Latex-Dokumenten

```
<?xml version="1.0" ?>
<?xml-stylesheet type="text/xsl" href="xml2latex.xsl"?>
```
 $<$ book $>$ 

<section> <title>Eine Überschrift</title> Hier ist der Fließtext ...

</section>

</book>

#### Prozesskette für Printmedien: Erzeugung von Latex-Dokumenten (Fortsetzung)

```
<?xml version="1.0"?>
<xsl:stylesheet version="1.0" xmlns:xsl="https://www.w3.org/...">
```

```
<xsl:template match="/">
 \documentclass{article}
 \usepackage[T1]{fontenc}
 \usepackage[english,german]{babel}
 \begin{document}
 <xsl:apply-templates/>
 \end{document}
</xsl:template>
<xsl:template match="section">
 <xsl:apply-templates/>
</xsl:template>
<xsl:template match="title">
 \section{<xsl:value-of select="self::*"/>}
```

```
</xsl:template>
```
...

```
</xsl:stylesheet>
```
XML-Dokumentenverarbeitung: Erzeugung beliebiger Formate mit XSL-FO

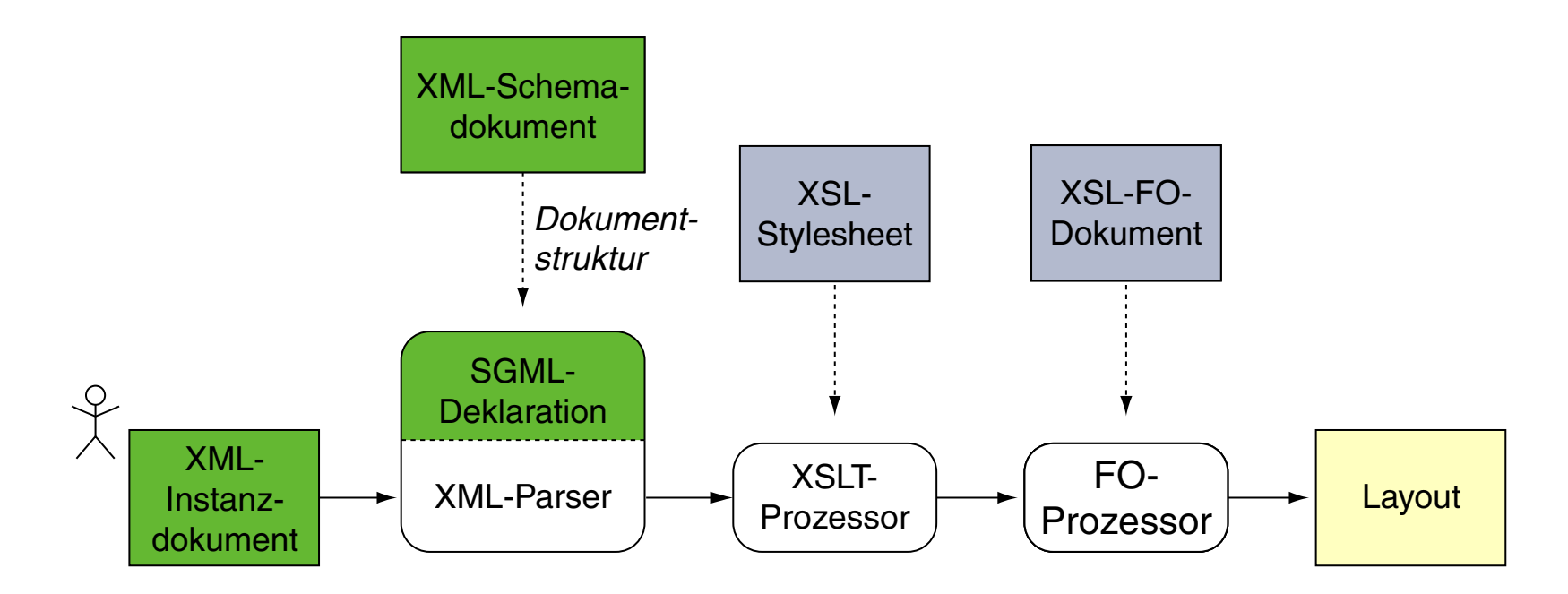

Vergleiche hierzu

- ❑ den Standardprozess der XSL [Transformation,](#page-58-0)
- ❑ die [HMTL-Prozesskette](#page-98-0)
- ❑ und die [Latex-Prozesskette.](#page-123-0)

Quellen zum Nachlernen und Nachschlagen im Web: Referenz

- ❑ W3C. *XSL Transformations (XSLT) 3.0.* [www.w3.org/TR/xslt-30](https://www.w3.org/TR/xslt-30/)
- ❑ W3C *XML Path Language (XPath) 3.0.* [www.w3.org/TR/xpath-30](https://www.w3.org/TR/xpath-30/)
- ❑ W3C *XML Query Language (XQuery) 3.0.* [www.w3.org/TR/xquery-30](https://www.w3.org/TR/xquery-30/)
- ❑ W3C *XSL Formatting Objects (XSL-FO) 2.0.* [www.w3.org/TR/xslfo20](https://www.w3.org/TR/xslfo20/)

#### Quellen zum Nachlernen und Nachschlagen im Web: Usage

- ❑ Cover Pages. *Extensible Stylesheet Language.* [xml.coverpages.org/xsl.html](http://xml.coverpages.org/xsl.html)
- ❑ W3 Schools. *XSLT.* [www.w3schools.com/xml/xsl\\_intro.asp](https://www.w3schools.com/xml/xsl_intro.asp)
- ❑ MDN. *XSLTProcessor.* [developer.mozilla.org/en-US/docs/Web/API/XSLTProcessor](https://developer.mozilla.org/en-US/docs/Web/API/XSLTProcessor)
- ❑ Apache. *Xalan Project.* [xalan.apache.org](https://xalan.apache.org/)
- ❑ Saxonica.com. *XSLT and XQuery Processing.* [www.saxonica.com](https://www.saxonica.com/)